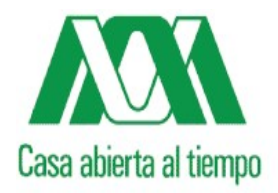

# UNIVERSIDAD AUTÓNOMA METROPOLITANA

# UNIDADIZTAPALAPA

Licenciatura en Administración

# PROYECTO TERMINAL

# **CREACIÓN DE UN CAFÉ INTERNET**

Por:

**Rendón Arellano Jaime**

ASESOR: M.A. Villegas Hernández Eduardo

JUNIO DE 2005

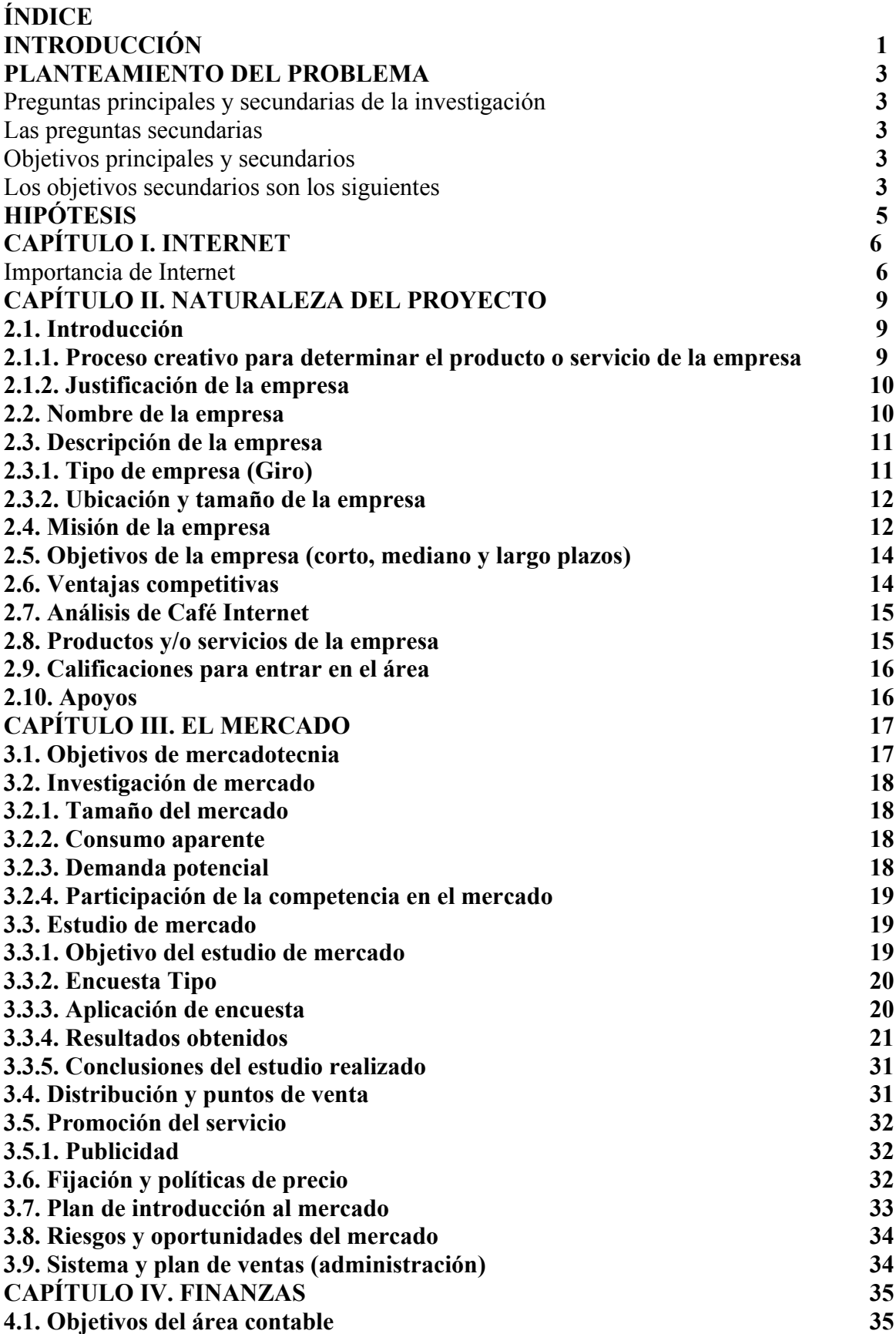

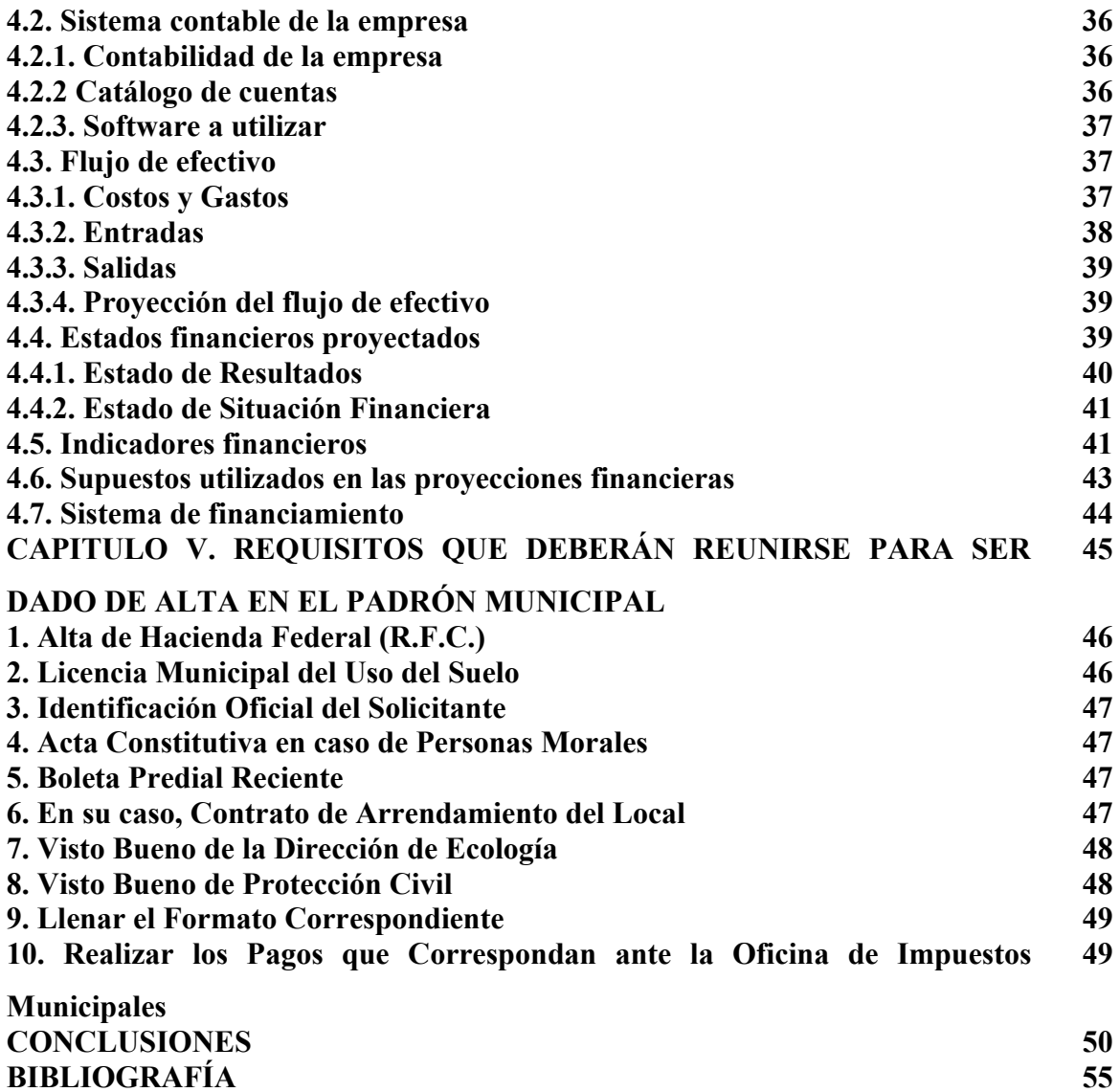

#### Agradecimientos:

Antes que nada doy gracias a un ser espiritual inmensamente grandioso que es Dios por todo lo que me da, por darme salud, por permitir tener mis familiares y amigos, etc., gracias Dios por estar siempre conmigo. Te Amo.

#### A mis padres:

He llegado al final de este camino y en mí han quedado marcadas huellas profundas de este recorrido: son madre tu mirada y tu aliento, son padre tu trabajo y esfuerzo, son maestros tus palabras y sabios consejos, mi trofeo es también vuestro.

A quienes me han heredado el tesoro más valioso que puede dársele a un hijo: Amor, a quienes sin escatimar esfuerzo alguno, han sacrificado gran parte de su vida para formarme y educarme, a quienes la ilusión de su vida ha sido convertirme en persona de provecho, a quienes nunca podré pagar todos los desvelos ni aún con las riquezas más grandes del mundo, por esto y más...Gracias.

#### A mi mamá:

Porque gracias a su apoyo, consejos, cuidados, desvelos, etc. he llegado a realizar la más grande de mis metas, la cual constituye la herencia más valiosa que pudiera recibir. Por darme confianza, por compartir tristezas y alegrías, y que día a día trabajas arduamente sin cesar en la obtención de recursos necesarios para mi educación académica profesional. Por enseñarme los principios y valores universales que son la verdad, el amor y la vida. En adelante pondré en práctica mis conocimientos y el lugar que en mi mente ocuparon los libros, ahora será de usted, esto, por todo el tiempo que le robé pensando en mí, mil gracias.

A mi papá:

Con testimonio de gratitud y eterno reconocimiento por el apoyo que siempre se me ha brindado y con él he logrado terminar la licenciatura siendo para mí la mejor de las herencias. Porque me enseño a trabajar con ahínco y perseverancia, con admiración y respeto.

#### A mis hermanos:

Agradezco el apoyo moral brindado durante estos años de estudio y como un reconocimiento de gratitud al haber finalizado esta carrera. A mi hermano Miguel Ángel por impulsarme a seguir estudiando y nunca renunciar a la licenciatura, a José Higor por compartir conmigo juegos, alegrías y tristezas.

A mi esposa:

A mi esposa por su comprensión y tolerancia. Como un pequeño testimonio por el gran apoyo brindado durante los meses difíciles y más felices de mi vida, en los cuales he logrado terminar mi carrera profesional, lo cual constituye un aliciente para continuar con mi superación.

A mi bebé:

Con testimonio de gratitud ilimitada, a mi hijo, porque su presencia ha sido y será siempre el motivo más grande que ha impulsado para lograr esta meta.

A mi asesor:

En agradecimiento a mi maestro por ser el guía de mi proyecto terminal durante la terminación de mi formación profesional. Además por sus consejos que me han servido de mucho.

A mis sobrinos:

Por ser un impulso más en seguir el crecimiento y desarrollo de mi vida, que han dado alegrías en la casa, a Miguelito, Jorge, Gustavo y Aarón. Dios sabe porque se llevo a mi sobrinita Marbellita, pero, donde quiera que este sé que abogará por nosotros, porque paso a ser un Angelito de Dios, Amen.

A mis tíos(as) y primos(as)

Gracias a todos por su apoyo moral de continuar la culminación de la Licenciatura.

A maestros(as):

A todos les agradezco por transmitir su conocimiento teórico y practico, por sus consejos de superación y contribución para un mundo mejor.

A mis amigos:

Gracias a todos aquellos que tuvieron, tienen y tendrán buenas vibras hacía mí, por el apoyo moral de culminar la Licenciatura en Administración y compartir momentos de carencias, alegrías y tristezas.

Los quiero a todos, mil gracias.

**Jaime Rendón Arellano**

## **INTRODUCCIÓN**

En la actualidad para emplearse es un proceso difícil porque hay que pasar por muchos exámenes que a veces no conocemos y se tiene el nerviosismo de quedarse a trabajar en la empresa pública o privada que se desea entrar. Digo temor porque algunos no tenemos la experiencia de haber trabajado.

Es por eso que al ser estudiante universitario en Administración lo primordial es tener un negocio o que nuestros padres tengan un negocio para así administrarlo en cuanto salgamos de la carrera para poder ser empleados. Y si no, pues a trabajar, invertir en un negocio para crecer y conseguir el desarrollo integral.

En la Universidad Autónoma Metropolitana unidad Iztapalapa lo que se plantea es hacer de los alumnos de la carrera en Administración, alumnos emprendedores, que tengamos la capacidad de crear y generar empleo, no se necesita millones de pesos para poner una micro o pequeña empresa, para el caso de las medianas y grandes empresas ya se necesita una inversión más grande, pero, estas nacen de las micro y pequeñas empresas. Es por eso que mi trabajo consiste en crear una alternativa de trabajo, realizo el estudio de investigación, si es o no rentable poner un Café Internet en San Andrés Riva Palacio, Texcoco Estado de México.

En este proyecto de investigación podremos encontrar que se necesita saber un poco de historia del ramo que se quiere emprender, de la mercadotecnia, de las finanzas y de los trámites que solicita el municipio para poder instalar un negocio.

En este proyecto encontraremos una breve historia de Internet y la importancia en los negocios de la red más grande del mundo.

En el segundo capítulo encontramos la naturaleza del proyecto el por qué crear una alternativa de trabajo.

En el tercer capítulo vemos como se mueve el mercado del Café Internet y obtener el precio de servicio, además, los ingresos mensuales.

En el cuarto capítulo encontramos lo bueno de las finanzas, en el cual se evalúan si es rentable o no poner un Café Internet.

Y en el último capítulo tendremos los requisitos solicitados por el municipio para tener autorización de instalar el negocio.

## **PLANTEAMIENTO DEL PROBLEMA [1](#page-9-0)**

Preguntas principales y secundarias de la investigación:

Una vez mencionado la idea de fundar un café Internet se plantearía de la siguiente forma las preguntas principales:

a) ¿Qué tan rentable sería la fundación de un Café Internet?

b) ¿Sería una fuente de generación de riqueza?

c) ¿Cómo instalarlo?

Las preguntas secundarias son los siguientes:

a) ¿Cuál es el uso de Internet en mi comunidad?

- b) ¿Qué tipo de usuarios usan más la Internet?
- c) ¿Cuánto tiempo dedican los usuarios al uso de Internet en mi comunidad?
- d) ¿Cuáles son los programas usados con mayor frecuencia por los usuarios?
- e) ¿Qué tipo de control ejercen los usuarios sobre la actividad del uso de Internet?

Objetivos principales y secundarios:

- a) Justificar la rentabilidad de fundar un Café Internet
- b) Determinar la fuente de generación de riqueza
- c) Investigar el mejor proceso de instalación del Café Internet

Los objetivos secundarios son los siguientes:

- a) Describir el uso de Internet en mi comunidad
- b) Analizar que tipo de usuarios usan más la Internet
- c) Indagar el tiempo que dedican los usuarios al uso de Internet en mi comunidad

<span id="page-9-0"></span><sup>1</sup> Hernández Sampieri, Roberto, Fernández Collado, Carlos, Baptista Lucio, Pilar. "Metodología de la Investigación". McGRAW-HILL. 1991

- d) Describir cuales son los programas usados con mayor frecuencia por los usuarios
- e) Conocer el tipo de control que ejercen los usuarios sobre la actividad del uso de Internet

## **HIPÓTESIS**

1.- En San Andrés Riva Palacio, Texcoco, Estado de México, la creación de un Café Internet es rentable.

2.- En San Andrés Riva Palacio, Texcoco, Estado de México, la fundación de un Café Internet es una fuente de generación de riqueza.

## **CAPÍTULO I. INTERNET**

#### Importancia de Internet

"No siempre usar lo último en tecnología es lo más indicado para triunfar en la red. Piense siempre en sus visitantes y mantenga una buena interacción con ellos.

La gran mayoría de sitios web de pequeñas y medianas empresas existe por una sola razón: generar y hacer crecer sus ingresos. Sin embargo, son más las compañías que fracasan en el intento que aquellas que triunfan.

¿A qué se deben tantos fracasos? A errores frecuentes que pudieron ser evitados a tiempo, que son costosos y en ocasiones generan daños irreversibles. Sin duda existen muchísimos más errores de mercadeo en Internet. Concentrarse en prevenir errores y los proyectos en Internet serán más exitosos: el 80 por ciento de los problemas se deben al 20 por ciento de las causas $"^{2}$  $"^{2}$  $"^{2}$ 

La World Wide Web es el servicio al que todo usuario puede acceder, buscar información en bibliotecas virtuales, universidades, centros de investigación o en páginas desarrolladas por personas aficionadas al tema. Existen otros servicios, como el utilizado para la transferencia de archivos, llamado FTP (File Transfer Protocol). Este está dirigido a quienes necesitan enviar grandes volúmenes de información a lugares distantes y que demandan seguridad y confiabilidad. Otro servicio es el de terminal virtual (TELNET) con el cual se pueden realizar tareas desde terminales remotas como si físicamente se estuviera trabajando en el equipo al cual se conecta. Existen otros servicios menos utilizados como Gopher (información de tipo texto) y su servicio de búsqueda llamado Veronica.

Sin duda alguna la aparición de la Web, y la implementación de navegadores o browsers con los cuales se puede desplazar de un sitio a otro a través de forma gráfica (iconos) utilizando como interfaz un ratón, dio el puntapié al fenómeno Internet, que debe ser fundamental en la micros, pequeñas y medianas empresas.

<span id="page-12-0"></span><sup>2</sup> Por Álvaro Mendoza V. NERED – Libro de Oro 2003. Editado por Grupo NER

La participación de las micros, pequeñas y medianas empresas (PyMES), en la economía es fundamental para que exista un crecimiento económico sostenido en el país. De acuerdo al INEGI, en México existen alrededor de 2 millones 844 mil unidades empresariales, de las cuales el 99.7% son PyMES, que en conjunto generan el 42% del Producto Interno Bruto (PIB) y el 64% del empleo del país.

"En materia de la información, Internet no es la excepción, precisamente. Todo lo contrario. El flujo masivo de información que es depositado día a día en Internet es sencillamente inigualable por otros medios masivos. No hay forma de equiparar la velocidad con la que la información fluye en las miles de páginas de la Web en tiempo real y desde los cinco continentes del planeta."[3](#page-13-0)

Por lo anteriormente expuesto, insisto en que la importancia de Internet es fundamental a la hora de buscar información confiable y actualizada en toda materia y de esto me surge la idea de fundar un Café Internet en San Andrés Riva Palacio, Texcoco, Estado de México como *Proyecto Terminal* de la especialidad en Administración que imparte la UAMI.

Los empresarios se van haciendo con el tiempo, algunos empiezan primero siendo chalanes (ayudantes) en micro, pequeñas o grandes empresas y con el tiempo y la experiencia deciden abrir un negocio pequeño y no es que se necesite gran cantidad de dinero ¡no!. Lo que se requiere es tener el coraje, la garra y la visión de lo que se quiere tener para salir adelante y tener una mejor calidad de vida.

Los hay micros, pequeños, medianos y grandes empresarios, algunos se quedan en el intento de querer hacer un poco mas de lo que han realizado, algunos otros no son pasivos son agresivos y van mas allá de sus limites.

Se ha escrito mucho acerca de los empresarios, pero realmente, poco se ha caracterizado por describir las etapas reales por las cuales atraviesan, hasta llegar a ser grandes empresarios como Carlos Slim, Bill Gates y, Donald Trump, por sólo mencionar algunos

<span id="page-13-0"></span><sup>&</sup>lt;sup>3</sup> Cybercafe vico system

casos. Toda empresa tiene sus inicios partiendo de tres características: la idea, el capital y finalmente su administración.

Las características individuales de los emprendedores es que tienen energía, pasión, responsabilidad, perseverancia y mucha disciplina para llegar a tener una mejor calidad de vida. Tienen una visión amplia de la vida, del mundo, para ellos no imposibles, que son las cosas difíciles sí, pero, se pueden hacer. Ellos tienen en mente que hay que hacer algo en la vida. De ningún mediocre se ha escrito nada. Y no quieren pasar desapercibidos por la vida, no quieren ser uno más, un bulto más en el mundo. Es por eso que estoy planeando estratégicamente emprender un negocio para crear un mundo mejor.

Para crear una empresa se requiere de un poco de capital, recursos humanos, recursos materiales, etc., en cambio, el adquirir una empresa se requiere de un buen capital para poder comprar una empresa hecha y derecha, puesto, que ya tiene todos los recursos que se necesita para la marcha de la misma.

Con este proyecto la inversión se logrará dar empleo por lo menos a 2 personas en un mediano plazo, también, con este proyecto creo mi propio empleo y tomar mis decisiones sin estarle pidiendo permiso a un jefe.

## **CAPÍTULO II. NATURALEZA DEL PROYECTO[4](#page-15-0)**

## **2.1. Introducción**

De acuerdo en el planteamiento del problema se define que es lo que se pretende alcanzar con este proyecto que es el crear un Café Internet una alternativa de fuente de trabajo y la posibilidad de generación de riqueza, al mismo tiempo de no depender de un jefe.

#### **2.1.1. Proceso creativo para determinar el producto o servicio de la empresa**

"El primer elemento a considerar, para formar una empresa de éxito, está en lo creativo de la idea que le da origen. Las oportunidades están en cualquier parte, sólo hay que buscarlas." Si se quiere formar una empresa de éxito se debe dejar fluir las ideas sin ponerles trabas y así se logrará tener mejores ideas creativas. Las oportunidades las puede generar uno mismo siendo constante y tenaz en le objetivo.

Al tener mi idea principal de crear un Café Internet en mi comunidad porque así lo creo conveniente de generar mi propio empleo al terminar la especialidad en la UAMI. A continuación doy una breve explicación de lo que se trata el negocio proyectado:

- Servicio. Dar acceso a la gente de poder navegar por la red mundial, Internet.
- Características. Listo para poder acceder a la red. Podrán navegar por los diferentes servidores que existen en la red, entre ellos: Yahoo, Hotmail, Google, Alta Vista, etc., entre los más reconocidos.
- Necesidad o problema que satisface. La gente que tiene la iniciativa de estar informado. Poder estar en contacto con amigos, familiares y hasta relaciones **laborales**

#### **2.1.2. Justificación de la empresa**

<span id="page-15-0"></span><sup>4</sup> Alcaraz Rodríguez Rafael E. "EL EMPRENDEDOR DE ÉXITO, GUÍA DE PLANES DE NEGOCIOS" Magra-HILL. 1995

En primer lugar con la creación del Café Internet voy a generar mi propia fuente de trabajo ya que las fuentes de empleo hoy en día están escasas. Y en segundo lugar voy a permitir a mucha gente el poder estar informada y conectada al mundo globalizado por medio de la red más grande en los últimos tiempos.

#### **2.2. Nombre de la empresa**

Rafael Alcaraz da las siguientes recomendaciones para dar nombre a la empresa:

El nombre de la empresa en su acta de presentación, es el reflejo de su imagen su sello distintivo y, por ende, debe reunir una serie de características específicas. El nombre de la empresa debe ser, entre otras cosas:

- **Descriptivo.** El nombre, por sí mismo, debe reflejar el giro de la empresa y/o sus características distintivas de especialización.
- **Original.** La ley establece que el nombre de una empresa debe ser nuevo (que no exista ya en el mercado) y se puede constituir por cualquier signo o símbolo, palabra o palabras, figura, forma geométrica o tridimensional, o bien el nombre propio de una persona.
- **Atractivo.** El nombre debe ser llamativo y fácil de recordar; *visible*, esto es, que sea abundante en el lenguaje verbal común, para facilitar su aceptación y memorización.
- **Claro y simple.** Que se escriba como se pronuncia y viceversa.
- **Significativo.** Que se pueda asociar con formas o significados positivo; por ejemplo, "Excellence" o "Excelencia", reflejan su significado: *excelencia*, y se asocia con cosas muy bien hechas, con clase, etcétera.
- **Agradable.** Una característica muy importante que el nombre debe poseer es que sea agradable, de buen gusto; que no implique dobles sentidos o términos vulgares, ya que esto provoca rechazo inmediato en el consumidor, aun cuando en principio pudiera provocar gracia.

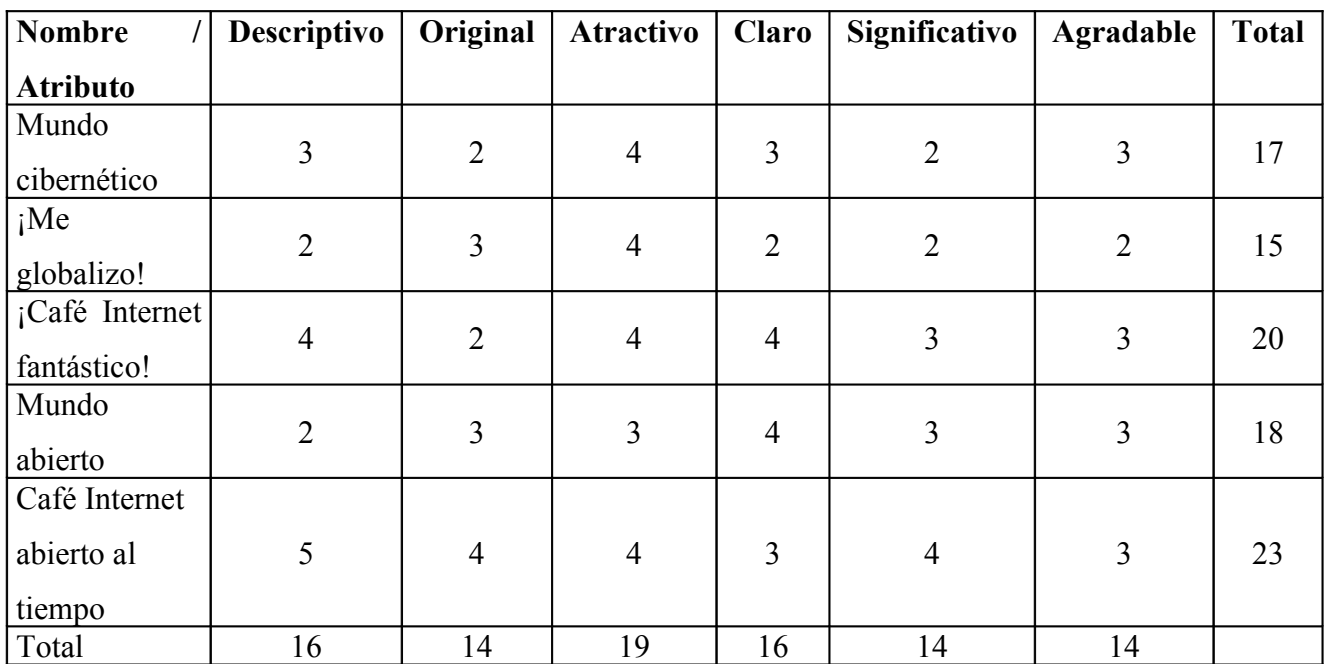

Al hacer la evaluación se hace de 1-5, donde implica que cumple más satisfactoriamente con el criterio evaluado.

De acuerdo a la tabla anterior de lluvia de ideas procedo a poner el nombre de la empresa: "Café Internet Abierto al Tiempo", por mayoría de calificación que obtuvo el nombre propuesto.

## **2.3. Descripción de la empresa**

## **2.3.1. Tipo de empresa (Giro)**

El giro de una empresa es su objeto u ocupación principal; existen tres giros en los que toda empresa se puede clasificar de acuerdo con la Secretaría de Comercio y Fomento Industrial (SECOFI), en México.

 **Comercial.** Se identifica fundamentalmente a la compraventa de un producto determinado.

- **Industria y producción.** Toda empresa de producción (manufacturera o de transformación), que ofrezca un producto final o intermedio (a otras empresas), se ubica en este giro.
- **Servicios.** Las empresas que ofrecen un producto intangible al consumidor se clasifican en este giro.

La empresa se encuentra en el giro de sector servicios, enfocándose en el área de navegar en la Red Internet porque se estaría ofreciendo un producto intangible al consumidor.

## **2.3.2. Ubicación y tamaño de la empresa**

La **ubicación** permite determinar el medio ambiente cercano a la empresa que estará ubicado en San Andrés Riva Palacio, Texcoco, México.

El **tamaño** de la empresa se determina de acuerdo con la clasificación establecida por organismos de gobierno, por ejemplo en México, la Secretaría de Comercio y Fomento Industrial (SECOFI), establece la siguiente clasificación:

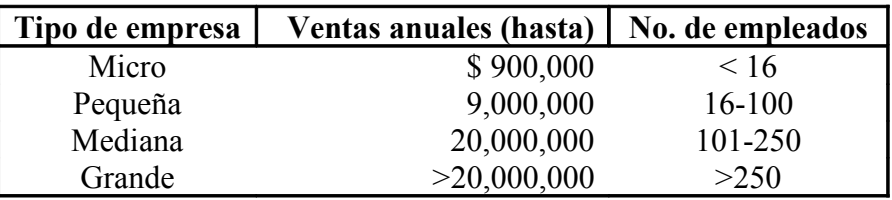

*Tamaño:* "Café Internet abierto al tiempo" está catalogado como una microempresa, pues contará con menos de 16 empleados y manejará un nivel de ventas inferior a los \$ 900,000 pesos anuales.

#### **2.4. Misión de la empresa**

La **misión** de una empresa es su razón de ser; es el propósito o motivo por el cual existe, y por tanto da sentido y guía a las actividades de la empresa. La misión debe contener y manifestar características que le permitan permanecer en el tiempo, por ejemplo:

- Atención (orientación al cliente).
- Alta calidad en sus productos y/o servicios.
- Mantener una filosofía de mejoramiento continuo.
- Innovación y/o diversificación (tecnología de punta).
- Ventajas y/o distingos competitivos, que le den a sus productos y servicios especificaciones que atraigan y mantengan al cliente (larga duración, garantía, sencillez de uso).

La misión debe reunir ciertos requisitos, que le den validez y funcionalidad, la misión debe ser, por ejemplo:

- **Amplia.** Dentro de una línea de productos, pero con posibilidades de expansión a otros productos o líneas similares. No obstante, la amplitud no debe ser tanta que pierda la naturaleza y carácter de la empresa, o bien que confunda el mercado y tipo de necesidad a satisfacer.
- **Motivadora**. Que inspire a los que laboran en la empresa; pero que no sea tan ambiciosa que se perciba como inalcanzable.
- **Congruente**. Debe reflejar los valores de la empresa y las personas que la dirigen y trabaja en ella. La misión no es sólo una descripción de lo que es o pretende ser la empresa, sino también de su esquema de valores (ético o moral).

La *misión* de la empresa es: ser una empresa que de el mejor servicio al cliente, con la tecnología de punta, dar acceso a la información del momento y generando relaciones de respeto.

Esta misión incluye los tres aspectos básicos de toda misión:

El Qué: satisfacer el acceso a la red.

El Quién: orientado a la juventud.

El Cómo: mediante la interconexión de las computadoras a la red Internet.

#### **2.5. Objetivos de la empresa (corto, mediano y largo plazos)**

Los **objetivos** son los puntos intermedios de la misión. Es el segundo paso para determinar el rumbo de la empresa y acercar los proyectos a la realidad (el primer paso fue redactar la misión). Cabe señalar, que los objetivos que hablo en un principio en el planteamiento del problema son de investigación y estos objetivos son los que se espera de la empresa. Los objetivos se clasifican de acuerdo con el tiempo en que se pretende cumplir, son las

siguientes categorías:

- Objetivos a corto plazo (6 meses a 1 año).
- Objetivos a mediano plazo (1 a 3 años).
- Objetivos a largo plazo (3 a 6 años).

Los objetivos de la empresa son los siguientes:

*Corto plazo:* Tener instalado un Café Internet y dar servicio a la población circunvecina de la comunidad.

*Mediano plazo:* Abrir otro Café Internet, de ser posible en Estados Unidos, para la gente que esta trabajando en ese país pueda acceder con cámaras digitales a sus familiares que están en México.

*Largo plazo:* Permanecer en el mercado y abrir más negocios, incluso de otro giro (en el giro comercial e industrial).

#### **2.6. Ventajas competitivas**

Todo producto o servicio de una empresa, debe de ir encaminado a las satisfacción de una necesidad o a la solución de un problema y para un segmento de mercado definido. Lo anterior es la base que fundamenta el posible éxito de una empresa, por lo que se debe establecer correcta y concretamente esos elementos de éxito. Si cumple con ello, los productos y/o servicios de la empresa, deben poseer ciertas características particulares, distintivas, que los diferencien de otros similares, presentes en el mercado.

Características del servicio:

#### *Ventajas competitivas:*

1. Es un servicio que ya se encuentra en el mercado pero que se le va dar una mejor atención y orientación al cliente.

- 2. Es un servicio que ya esta listo para acceder a la red.
- 3. Es sano pues la información nutre al cerebro.

#### *Distingos competitivos:*

- 1. Habrá un buzón para opiniones, recomendaciones y las posibles quejas.
- 2. Evaluaciones periódicas para determinar la satisfacción del cliente.
- 3. Alta calidad y atención en el servicio.

#### **2.7. Análisis de Café Internet**

Se tienen que ver las condiciones actuales y futuras del sector para estimar los ingresos que se tienen. En el sector servicio de Café Internet, los ingresos en los últimos 5 años es de \$600,000 pesos y las proyecciones que se hacen para los próximos 2 años es de \$240,000 pesos, con esto se pretende analizar los distintos riesgos y oportunidades que el servicio ofrece.

#### **2.8. Productos y/o servicios de la empresa**

El servicio que pretendo dar, es dar acceso a la red más grande del planeta Internet, al mismo tiempo orientar y asesorar a los usuarios en las dudas que surjan sobre Internet y de navegar. A los niños tendrán acceso a juegos por computadora si así lo requieren. También se pretende vender accesorios básicos de computación, café, helados, y películas.

#### **2.9. Calificaciones para entrar en el área**

- 1. Conocimiento del área de Informática. [5](#page-22-0)
- 2. Conocimiento en el área de Administración.<sup>[6](#page-22-1)</sup>
- 3. Conocimiento en la red local. [7](#page-22-2)
- 4. Conciencia de la necesidad de dar un servicio satisfecho al cliente en Internet.

Se cuenta con las anteriores calificaciones debido a la preparación profesional, ya que estoy cursando la carrera de Licenciado en Administración, misma que me proporciona conocimientos en las áreas de tecnología, ciencia, administración, creación de empresas, generar empleo; asimismo se llevan materias relacionadas con la planeación, ejecución y control de la empresa, búsqueda de nichos de mercado y motivación del trabajador.

## **2.10. Apoyos**

Existen algunas áreas básicas, en las que toda empresa se ve involucrada, como son:

- Área legal (fiscal, laboral, etcétera).
- Área de servicio.
- Área de mercados
- Área administrativa.

Estos puntos de apoyo son básicamente para tener un mejor asesoramiento en cuanto a la marcha del negocio y en caso que tuviera objeciones en el proceso, instalación y funcionamiento del negocio, acudir a las siguientes ayudas.

## *Contador:*

C.P. Eduardo Villegas Hernández UAMI. Tel. 5804-4773 **CAPÍTULO III. EL MERCADO [8](#page-22-3)**

<span id="page-22-0"></span><sup>5</sup> En la sección de anexos, se agrega cédula de Técnico en Informática, CONALEP.

<span id="page-22-1"></span><sup>6</sup> En la sección de anexos, se agrega el historial académico de Licenciado en Administración, UAMI.

<span id="page-22-2"></span><sup>&</sup>lt;sup>7</sup> En la sección de anexos, se agrega diploma de la empresa que laboré, Zapata Centro Camionero, S.A. C.V. cómo auxiliar administrativo y auxiliar de sistemas.

<span id="page-22-3"></span><sup>8</sup> Alcaraz Rodríguez Rafael E.

La **mercadotecnia** se encarga del proceso social y administrativo mediante el cual la demanda de bienes y servicios se incrementa a través de la creación de los mismos para satisfacer las necesidades de una sociedad en condiciones óptimas y tiempo oportuno.

#### **3.1. Objetivos de mercadotecnia**

Se pretende lograr con el servicio Internet en términos de ventas, distribución y posicionamiento en el mercado lo siguiente:

#### *Corto plazo*

El fin de la empresa a corto plazo, que es un servicio ya bien conocido por comunidad. Es por eso que en un lapso de 6 meses se planea competir con el mercado de los distintos Cafés Internet localizados en el área de Texcoco, Estado de México, ya que allí hay un gran número de jóvenes. Alcanzando niveles de venta de 280 máquinas en servicio (en promedio de una hora cada una) al mes.

**Mediano plazo:** Abrir otro Café Internet, de ser posible en Estados Unidos, para la gente que esta trabajando en ese país y pueda acceder con cámaras digitales a sus familiares que están en México. Alcanzando niveles de venta de 20 máquinas en servicio (de una hora cada una) al mes.

**Largo plazo:** Permanecer en el mercado y abrir más negocios, incluso de otro giro (en el giro comercial e industrial). También se pretende que en este lapso de tiempo con un servidor mas grande y potente dar servicio a domicilio, desde su casa del cliente con un "Modem" pueda acceder a Internet por medio de nuestro servidor.

#### **3.2. Investigación de mercado**

Es el uso del método científico para solucionar problemas de mercadotecnia con el propósito de reducir los costos y elevar los beneficios al máximo.

#### **3.2.1. Tamaño del mercado**

Los clientes a los que se pretende llegar principalmente son niños y jóvenes, a los niños les interesa los juegos y estaría disponible en computadoras, a los jóvenes les interesa buscar información, chatear, el correo electrónico y para hacer trabajos. El mercado que se pretende abarcar es la colonia de San Andrés Riva Palacio, la cual está habitada, en su mayoría, por jóvenes.

#### **3.2.2. Consumo aparente**

El número de clientes potenciales es de 280 personas en promedio al mes. Se estima en promedio obtendrán el servicio 10 personas al día multiplicando por los siete días de la semana, son 70 a la semana por 4 semanas que tiene el mes son aproximadamente 280 personas mensualmente en promedio una hora de servicio.

#### **3.2.3. Demanda potencial**

Con base a las investigaciones llevadas a cabo en relación con el incremento de la población en mi comunidad se establecerá en el:

**Corto plazo:** Primero tengo que investigar los costos que implica para dar el servicio de Internet como son: del local, la línea telefónica, luz, agua, impuesto a la Secretaría de Hacienda y Crédito público, etc., para calcular el mínimo de horas de servicio Internet efectivas.

Así mismo para el mediano y largo plazo.

#### **3.2.4. Participación de la competencia en el mercado**

Enseguida se muestra como esta la competencia en la zona y ver que tan potenciales son:

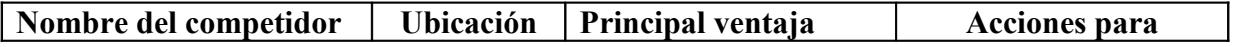

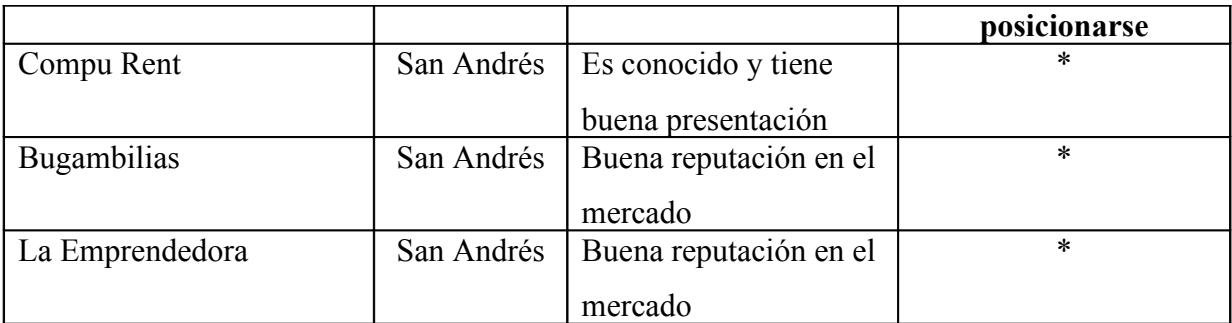

\* Se llevarán a cabo estrategias publicitarias y un diseño adecuado del servicio, que permitan resaltar las ventajas del mismo e ir creando una buena imagen del servicio.

#### **3.3. Estudio de mercado**

Es el medio para recopilar, registrar y analizar datos en relación con el mercado específico, al cual la empresa ofrece su producto.

#### **3.3.1. Objetivo del estudio de mercado**

De acuerdo con el cliente el servicio que ofrece la empresa será:

*a) Satisfacción de una necesidad.* Es un servicio que da acceso a la información y enriquecimiento de cultura.

*b) Satisfacción de un deseo.* Satisface el deseo de poder estar en contacto con amigos, familiares y colegas a través del correo electrónico y el Chat.

*c) Solución a un problema.* Facilita el acceso, puesto que si no tiene computadora con Internet instalado en su casa lo puede hacer en el Café Internet.

#### **3.3.2. Encuesta Tipo**

Voy a realizar una encuesta en donde quiero conocer los datos que me ayudaran a definir el servicio y saber que es lo que les gusta a los clientes.

#### **3.3.3. Aplicación de encuesta**

La información se obtendrá mediante entrevistas personales en la zona de interés a los jóvenes y estudiantes, entre el 20 y 30 de octubre de 2004.

El número de encuesta a aplicar será de 20 considerándose para esto el 44% de los consumidores potenciales (de 45 personas), las encuestas serán aplicadas de forma aleatoria a personas de entre 6 y 25 años porque son los que más consumen el servicio de Internet, ya que hacen tareas, consultan y buscan información, chatean, mandan correos electrónicos.

Las encuestas serán aplicadas por mí. El formato de la encuesta es el siguiente:

¡Hola! Soy alumno del programa estrategias emprendedoras de la UAM-I y me gustaría instalar un Café Internet en esta zona. Me ayudas a contestar unas preguntas, por favor! Gracias por tu tiempo. Tu colaboración me será de gran utilidad.

¿A quién se le cuestiona? Hombre Mujer Edad años

 $i$ . Nivel de escolaridad?

¿Te gusta el Internet? (Afirmativo: continuar, Negativo: finalizar)

Sí No

¿Qué horario te gustaría acudir al Internet? Por la mañana Al mediodía Por la tarde Por la noche

¿Cuánto tiempo estarías dispuesto (a) a usar el servicio de Internet?

1 hora 2 horas Hasta 3 horas Más de 3 horas

¿Qué días frecuentas más el servicio de Internet?

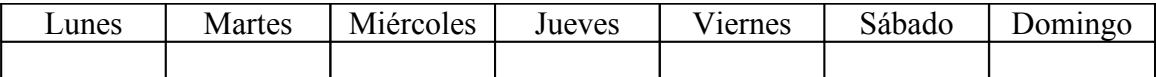

#### **¿Tipo de uso de Internet?**

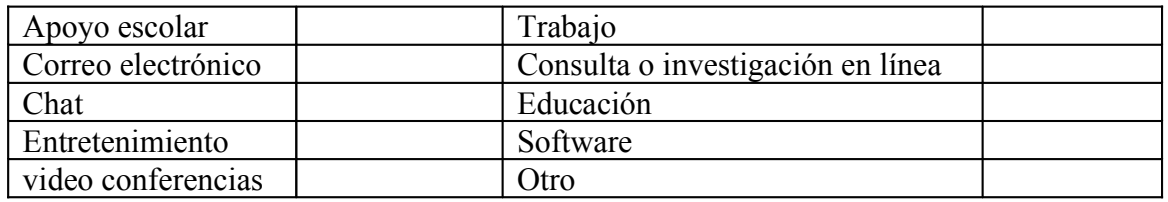

¿Qué precio estarías dispuesto(a) a pagar por hora del servicio Internet? \$\_\_\_\_\_\_\_\_\_\_Pesos

*Nota: Se entrevistaron a 1 de cada tres personas que caminaban por la zona, antes de aplicar la encuesta observé que vivan cerca del lugar, con edad de entre 6 a 25 años y estudiantes de preferencia porque éstos son los que más usan el servicio de Internet.*

## **3.3.4. Resultados obtenidos**

#### Usuarios de Internet

Encuesta elaborada en el lugar que se pretende instalar el Café Internet con domicilio:16 de septiembre S/N, San Andrés Riva Palacio, Texcoco, México.

Se entrevistaron a 20 de los posibles clientes potenciales. En la zona son aproximadamente 45 clientes que usan el Internet frecuentemente. Se están encuestando a un 44% de la población. Se considera a estos 20 entrevistados, clientes potenciales, porque usan el Internet en Cafés Internet, Ciberespacios, además, no tienen computadora en casa, y como muchos son estudiantes, hacen tareas y trabajos en ciberespacios cercanos a su domicilio.

|  |    |  | Núm.   H/M*   Edad   Nivel Esc.*   Horario*   DíasxSem   Hrs.xSesión   \$xHr. |  |
|--|----|--|-------------------------------------------------------------------------------|--|
|  |    |  |                                                                               |  |
|  |    |  |                                                                               |  |
|  | 34 |  |                                                                               |  |
|  |    |  |                                                                               |  |
|  |    |  |                                                                               |  |
|  |    |  |                                                                               |  |

Estos son los datos obtenidos en la encuesta: 05nov 04

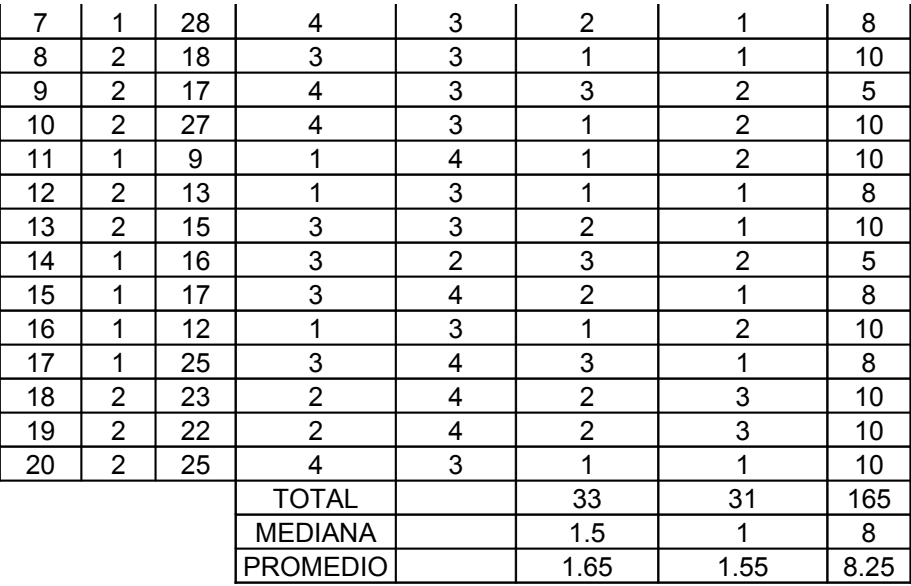

\* Enseguida se muestra las claves para interpretar algunos datos de la encuesta:

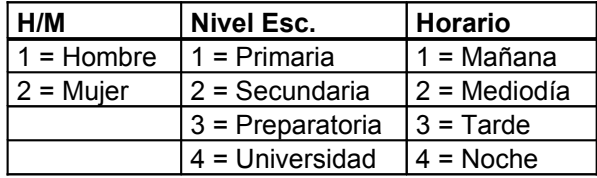

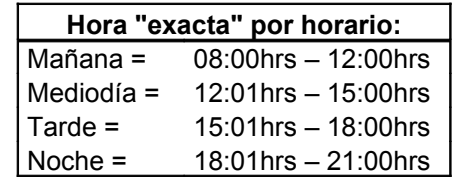

## **Tipo de usuarios**

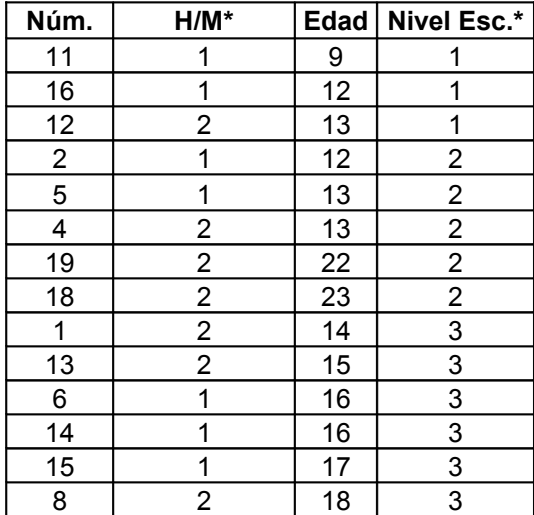

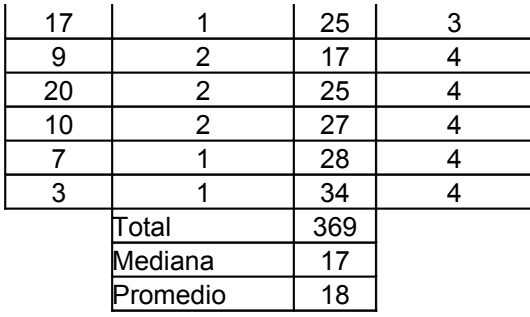

Usuarios que usan más el Internet son de la edad de entre 13 y 21 años, usuarios en un nivel escolar de primaria, preparatoria y universidad. De las 20 personas encuestadas la mitad son mujeres.

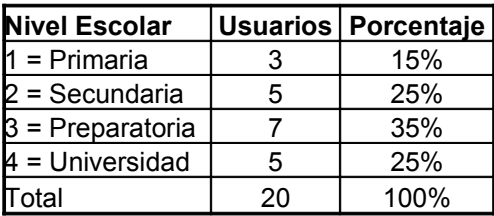

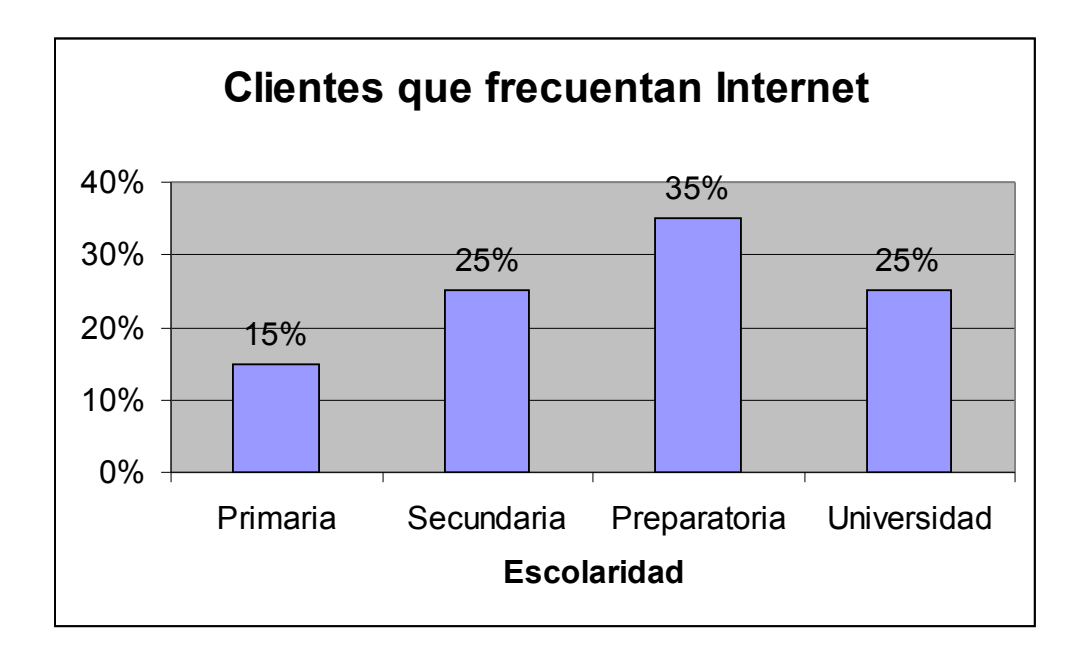

Clientes que usan más el Internet son de preparatoria, enseguida son las personas de secundaria y universidad.

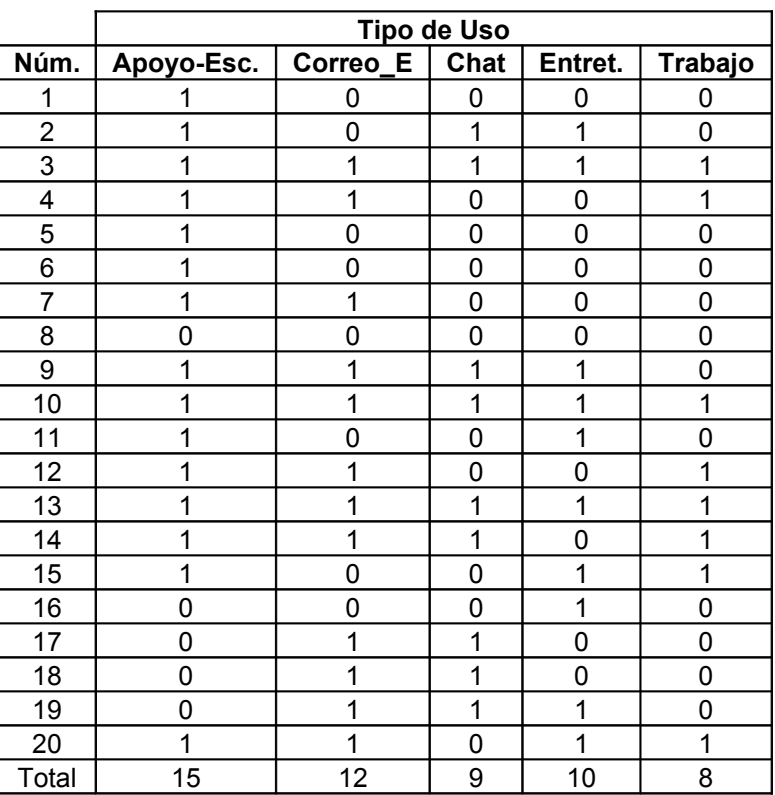

Referencia de clave para tipo de uso Internet: 1=Si 0=No

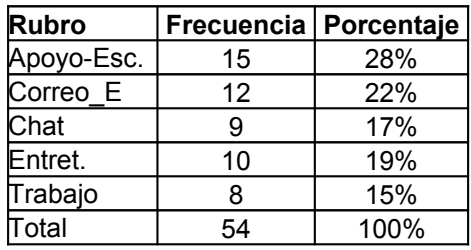

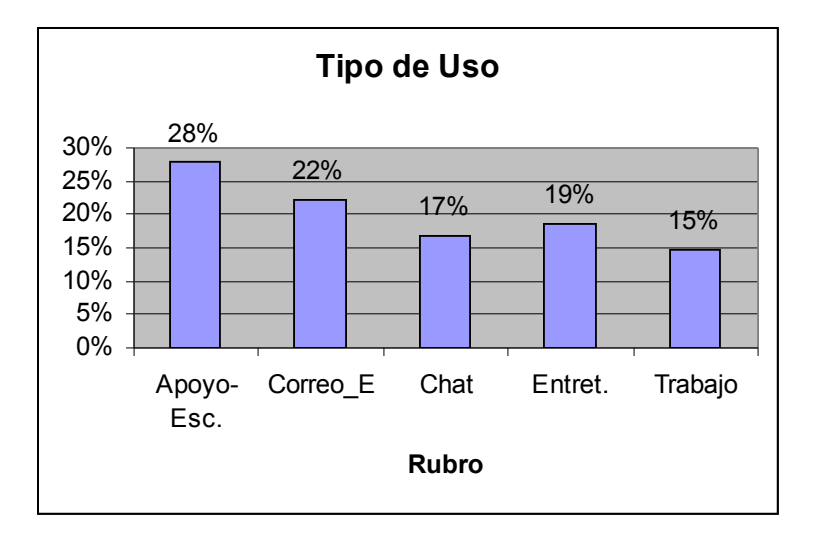

Los usuarios usan la computadora y el servicio de Internet para apoyo escolar seguido por el correo electrónico, entretenimiento, chat y para trabajo.

Si no afecta otra cosa en el proyecto de ventas como: el que abran otro Internet, bajen sus precios los competidores existentes, que aparezca una promoción por parte de Telmex u otra compañía, en computadora barata con instalación de Internet, etcétera, razones por las cuales tendría que modificar mi estrategia de ventas.

Proyecto de ventas:

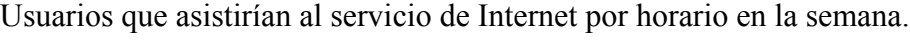

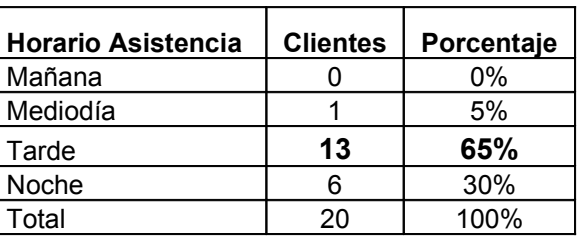

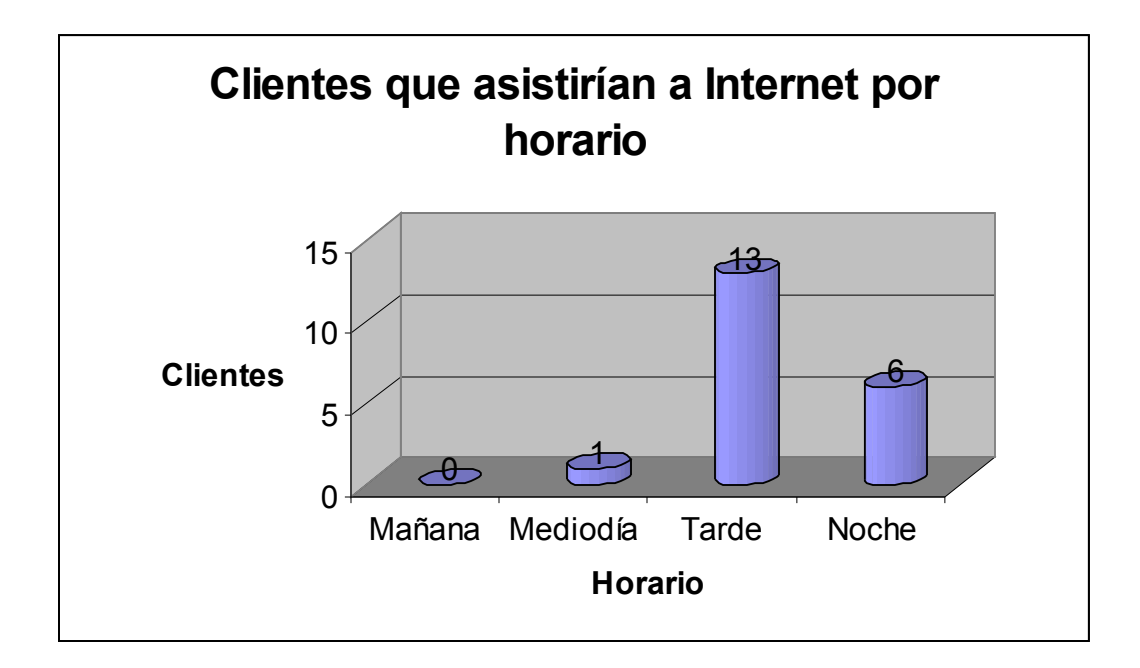

El gran peso de los clientes es en la tarde con 65% y en la noche con un 30%, estos los tomaré en cuenta para calcular y determinar el precio de acuerdo a la demanda del servicio y como este el precio en el mercado.

También, con esta tabla podría determinar una estrategia de ventas. Dar un precio especial en el horario que no sea tan demandado por los clientes. Por la tarde y noche se deja el precio por hora del servicio Internet a \$8.00 pesos, de viernes a domingo. Por la mañana y mediodía se dará un descuento del 7% el precio por hora del servicio Internet que sería de \$7.50 pesos, de viernes a domingo. Estos días son demandados principalmente en la tarde y noche.

Por la mañana y mediodía se dará un 45% de descuento por hora del servicio Internet que serían \$5.50 pesos; aplica para los días lunes, martes, miércoles y jueves, que son los días

que son muy poco demandados, por la tarde y noche, se dará un descuento considerable por hora de servicio Internet del 23%, que serían de \$6.5 pesos.

Tabla de precios propuestos por hora de servicio de Internet:

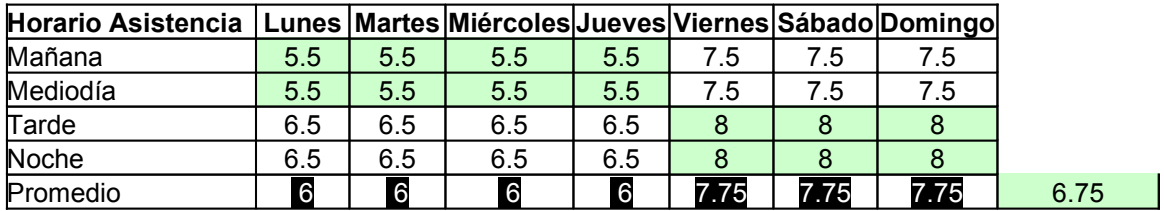

Descuentos que se harían en los días menos demandados:

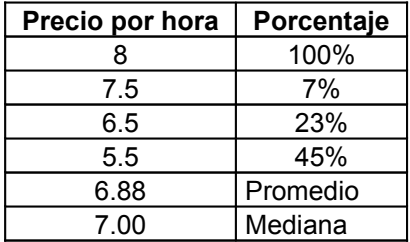

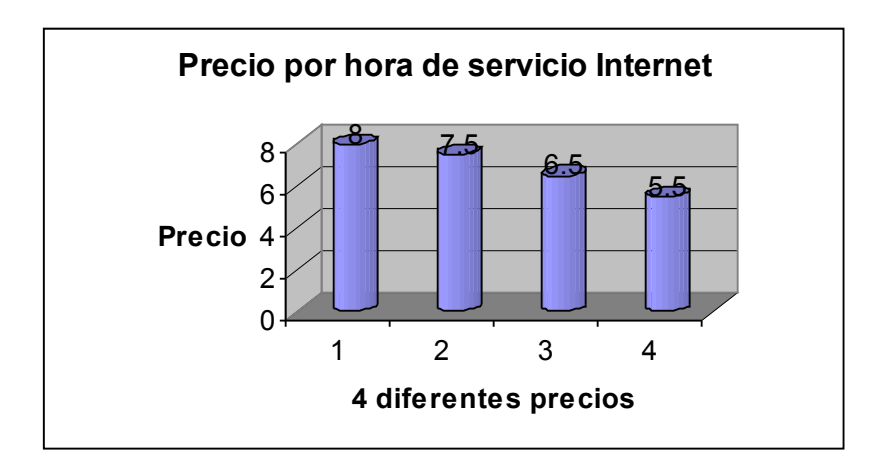

**Demanda de horas a la semana**

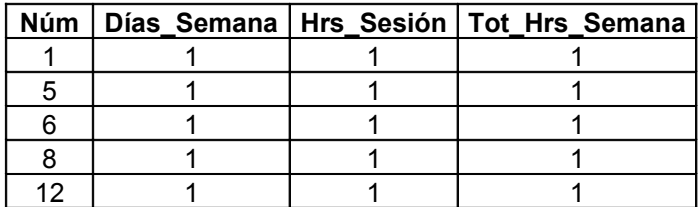

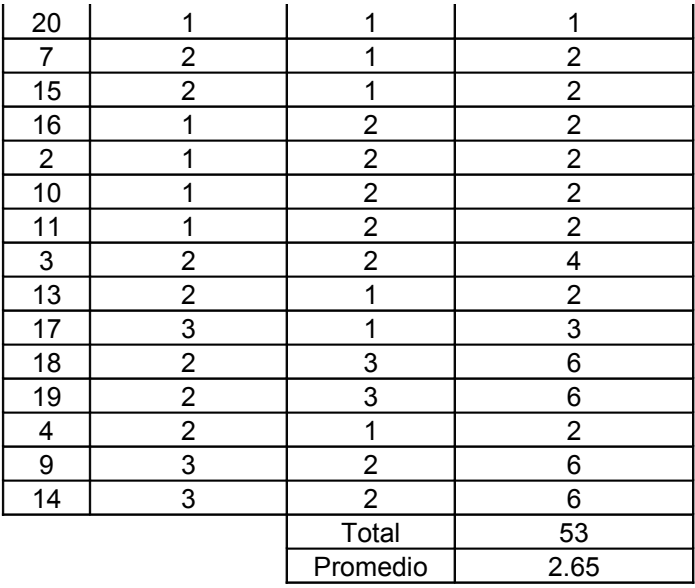

Número de veces que frecuentan los clientes el servicio de Internet en mi comunidad a la semana:

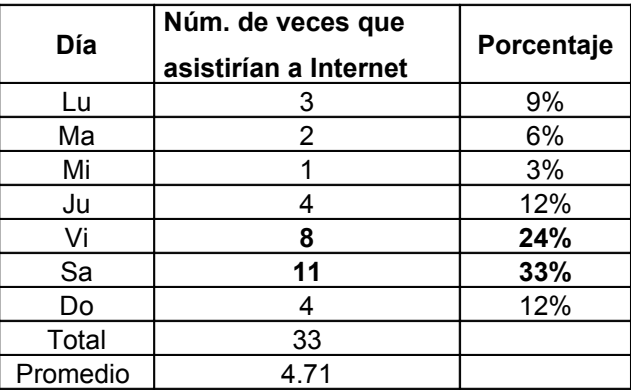

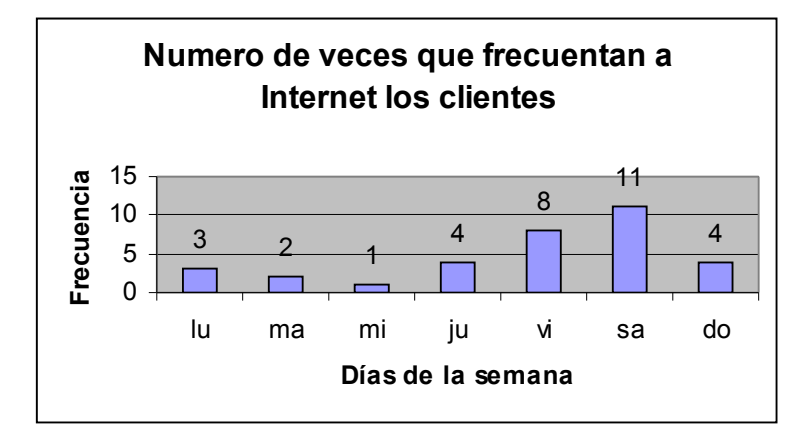

*El peso esta en los días viernes con 24% y sábado con 33% más el 12% del domingo, en suma dan 69%.* 

Además, podría saber cuántas máquinas necesito aproximadamente para satisfacer al cliente. Con cuatro máquinas para usuarios y una para el operador. Porque con las cuatro máquinas cubriría los días lunes, martes, miércoles, jueves y domingos, de manera tranquila. Los días viernes y sábados que son los días más demandados cubriría el 100% de las máquinas.

Con los resultados anteriores ya puedo estimar los ingresos semanales y mensuales:

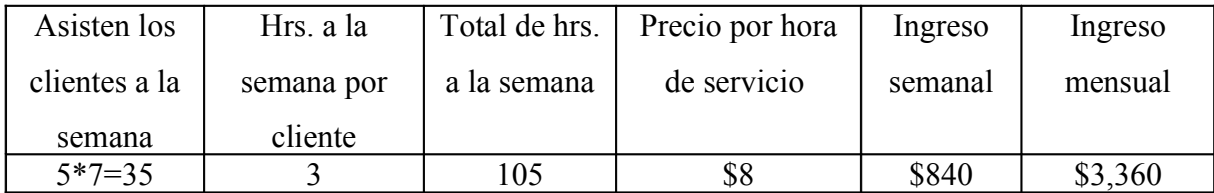

#### **Otros ingresos** *al mes***:**

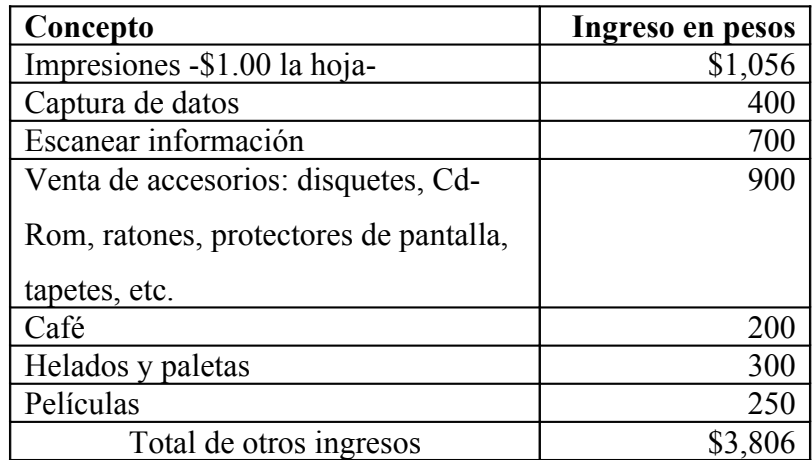

Costo de equipo de cómputo:

De 9 cotizaciones, de todo el quipo que se requiere para echar a andar un Café Internet seleccione la que más me conviene, es económica, accesible y confiable, computadoras

armadas y de marca, en local fijo, el equipo es apto para funcionar de manera adecuada en mi comunidad. A continuación se muestra los precios y características del equipo de cómputo:

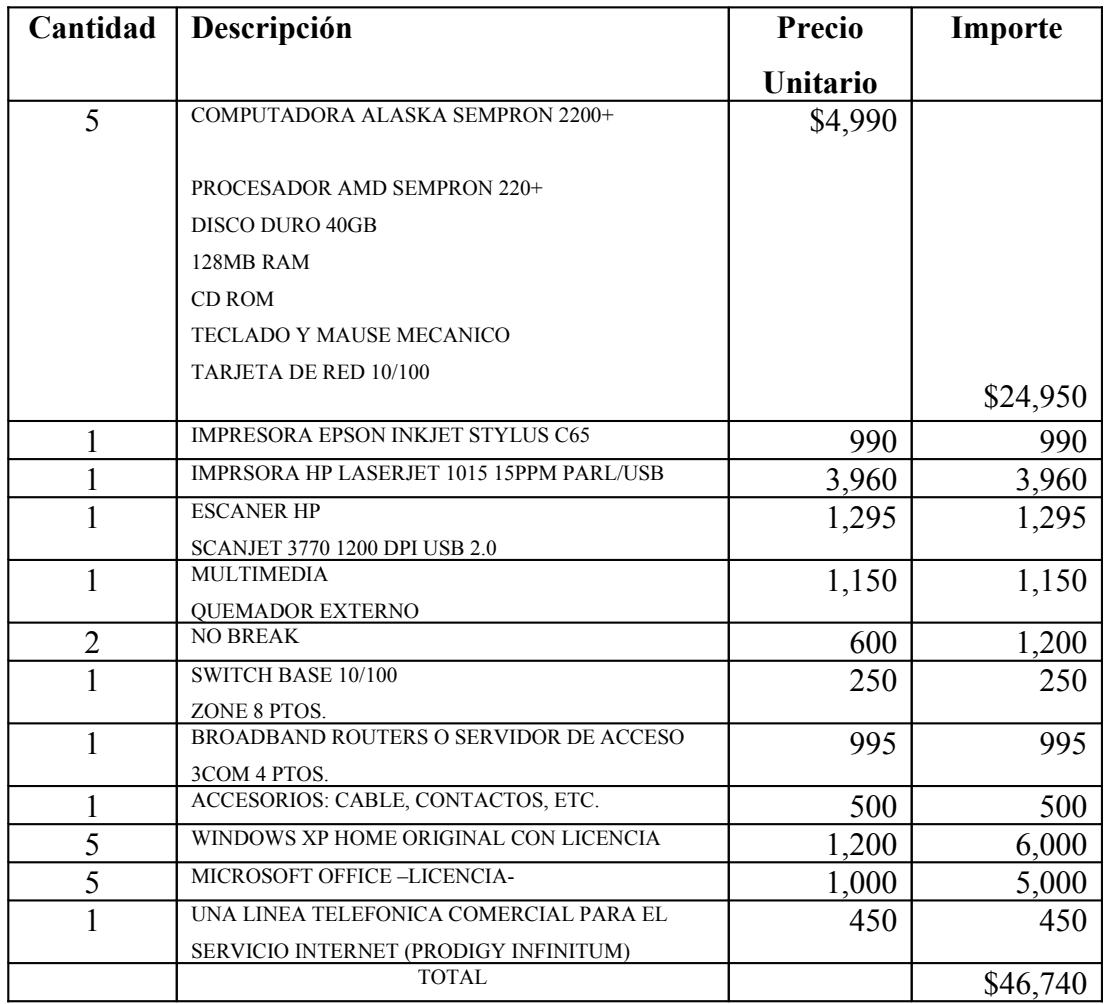

Aproximadamente se invertirán \$47,000 pesos por todo el equipo de cómputo para echar a funcionar el Café Internet en mi comunidad.

## **3.3.5. Conclusiones del estudio realizado**

Con base en los resultados obtenidos he visto que a la mayoría de la gente sí le gusta el Internet, esta dispuesta a acudir al servicio por la tarde y por la noche, horario que normalmente están libres de quehaceres, el tiempo que están dispuestos a usar la computadora diario es de 3 horas en promedio, los programas que más usan son Excel, Word, Chat y el correo electrónico, la gente estaría dispuesta a pagar \$8.00 pesos por hora por la renta de una computadora.

#### **3.4. Distribución y puntos de venta**

En mi caso no es necesario usar medios de distribución porque el giro y en particular el negocio que quiero instalar es acudir a él, los que requieren medios de distribución son otros productos. El servicio de Internet debe ser mejorado ya que hay mucha competencia en el medio.

#### **3.5. Promoción del servicio**

El mejor medio de la promoción es de "boca en boca" como suele decirse en mi comunidad por los compañeros y amigos.

#### **3.5.1. Publicidad**

Publicar es una serie de actividades necesarias para hacer llegar un mensaje al mercado meta y su objetivo principal es crear un impacto directo sobre el cliente para que compre el producto, con el consecuente incremento en las ventas.

Pretendo hacer publicidad por medio de *volantes* ya que es más económico que otros medio como son el radio, la televisión y el periódico, repartiré volantes de puerta en puerta, cuando vayan en sus automóviles, en el punto de reunión del segmento de mercado, etcétera, para esto cuidaré el contenido, el logotipo y presentación del volante.

#### *Volante publicitario*

Si usted intenta acceder de forma rápida y precisa a las páginas de Internet lo invitamos acuda a "Café Internet Abierto al Tiempo" que encontrará de forma clara precisa y concisa la información que busca.

## **3.6. Fijación y políticas de precio**

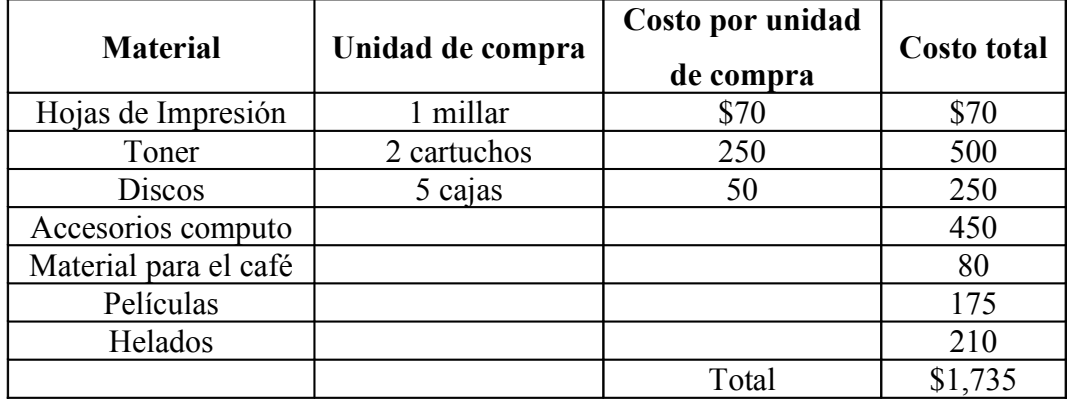

**Costos variables:**

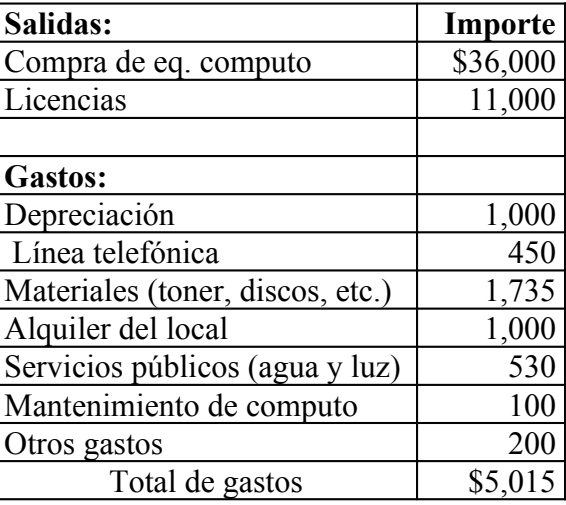

1. No se otorgarán descuentos por volumen ni por pronto pago. De hecho todo es al contado.

2. Se piensa adoptar un precio similar a los productos de la competencia. De acuerdo a las encuestas aplicadas, el precio oscila entre \$8 y \$12 pesos por hora.

## **3.7. Plan de introducción al mercado**

Pienso dar a conocer el producto por medio de volantes enseguida que ya se conoce, dar un buen servicio al cliente.

## **3.8. Riesgos y oportunidades del mercado**

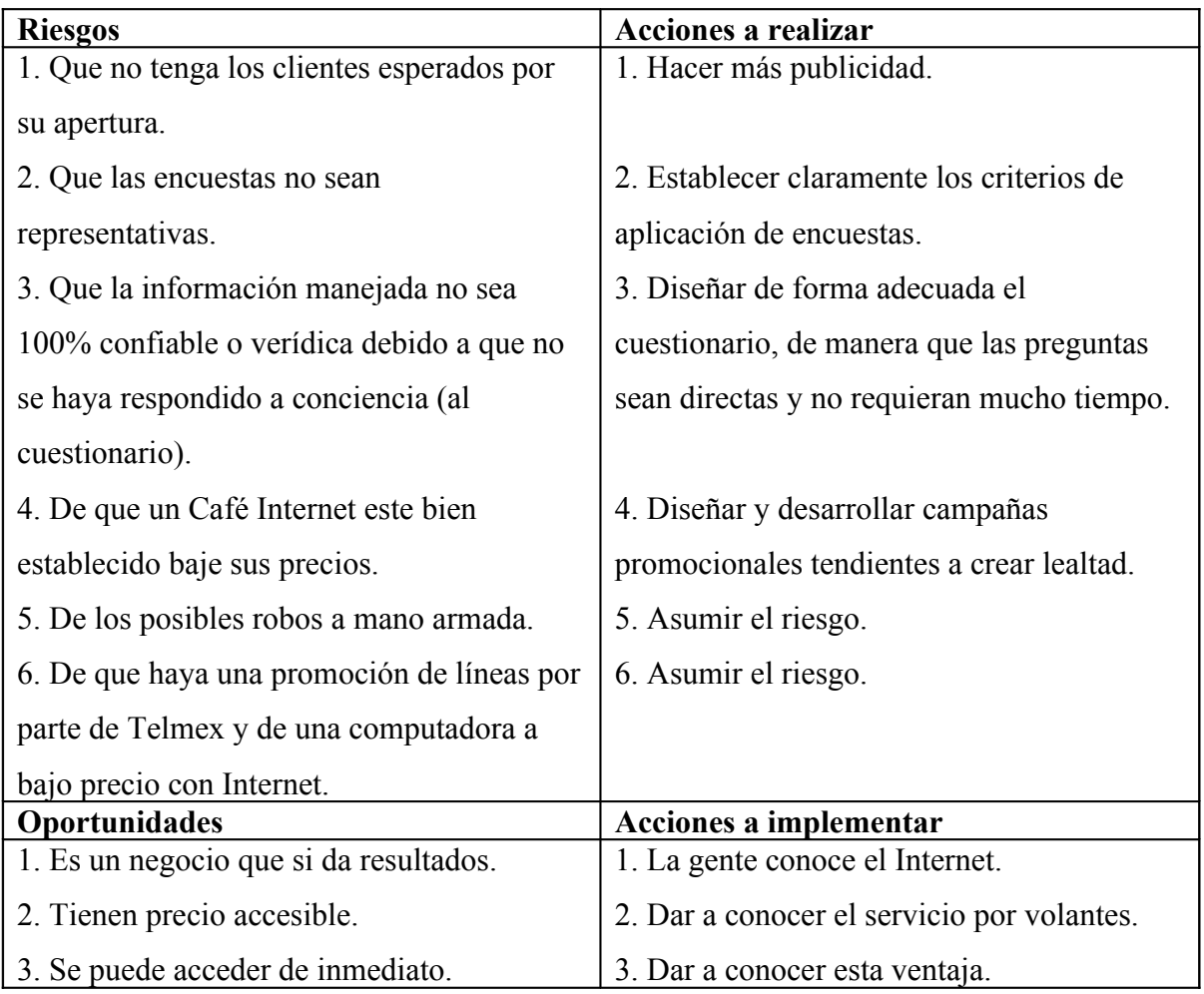

## **3.9. Sistema y plan de ventas (administración)**

Las ventas serán los ingresos de los usuarios que lleguen al Café Internet, aún no se ha contemplado contratar a un empleado por razones de arranque, si se tiene planeado a mediano plazo contratar un empleado, yo echaré andar el negocio y lo administraré.

## **CAPÍTULO IV. FINANZAS [9](#page-41-0)**

## **4.1. Objetivos del área contable**

El **sistema contable** de la empresa es una herramienta muy útil y práctica que facilita la toma de decisiones del emprendedor y mantiene un monitoreo constante de las operaciones y salud financiera de la empresa.

El sistema contable puede definirse como el proceso de llevar, ordenadamente, las cuentas de la empresa, estar informados de cuál es la situación de la misma y buscar alternativas atractivas que le permitan ahorrar en costos y/o gastos, para aumentar sus expectativas de rendimiento.

Se muestran a continuación los objetivos contables de "Café Internet Abierto al Tiempo":

## **Objetivos generales:**

- Llevar ordenadamente las cuentas de la empresa.
- Estar informados de cuál es la situación financiera de la empresa.
- Y buscar alternativas atractivas que permitan ahorrar en costos y/o gastos para aumentar las expectativas de rendimiento.

## **Objetivos a corto plazo:**

- Establecer sistemas de financiamiento competentes.
- A través de la tecnología, administrar prudentemente el negocio.

## **Objetivos a mediano plazo:**

Realizar proyecciones de Flujo de Efectivo, así como Estados Financieros (Estado de Resultados, Flujo de Efectivo y Balance General) Evaluar la operación con los mismos indicadores.

## **Objetivos a largo plazo**

• Dar continuidad a los Estados Financieros.

<span id="page-41-0"></span><sup>9</sup> Alcaraz Rodríguez Rafael E.

• Seguir elaborando proyecciones de Flujo de Efectivo y de Estados Financieros.

## **4.2. Sistema contable de la empresa**

## **4.2.1. Contabilidad de la empresa**

Se presenta a continuación los datos de la persona responsable del proceso contable del negocio:

Lo llevará a cabo la persona responsable del área de finanzas, es decir, Jaime Rendón Arellano que por motivos de iniciar el negocio no existirá un sueldo como tal si no las ganancias que se puedan obtener del Café Internet serán con retribución.

#### **4.2.2 Catálogo de cuentas**

El catálogo de cuentas, son las partidas que se utilizarán dentro del proceso contable, para registrar las operaciones de la empresa en el diario.

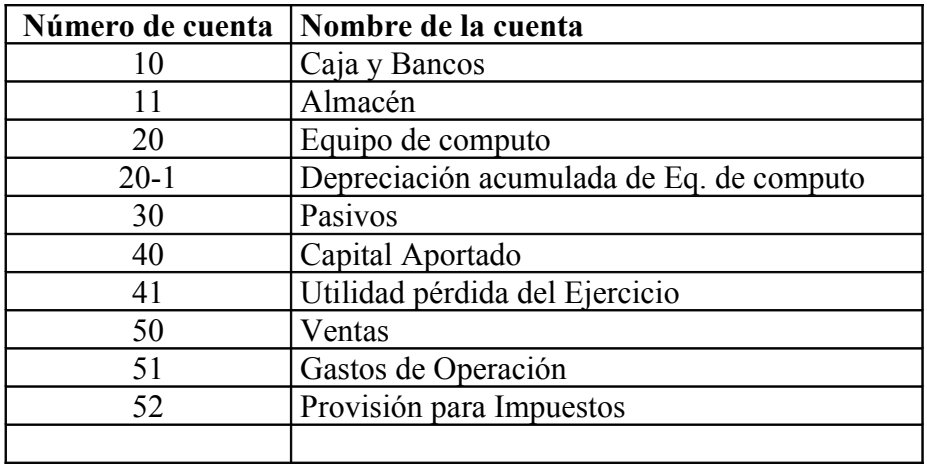

## **4.2.3. Software a utilizar**

Para llevar el sistema contable es como mejor acomode y de a cuerdo a los recursos de la empresa. [10](#page-43-0)

Para llevar la contabilidad se utilizará el paquete de Excel Microsoft Office que lo operará Jaime Rendón Arellano ya que está capacitado para la utilización de este paquete, por lo cual no se incurrirá en gastos de capacitación

## **4.3. Flujo de efectivo**

## **4.3.1. Costos y Gastos**

**Costo** es toda cantidad de dinero que se debe erogar para pagar lo que se requiere en la operación de la empresa, no tiene como fin la ganancia, mientras que el gasto si es desembolsado con el objetivo de obtener utilidades, por ejemplo, la luz, sería un costo mientras que un anuncio de radio sería un gasto. Ahora bien, existen dos tipos de costos y/o gastos:

- **Variables:** Aquellos que se realizan proporcionalmente al nivel de producción, por estar asociados directamente con el proceso de producción o del proceso mismo, o bien con la prestación del servicio.
- **Fijos:** Los que se dan con una misma frecuencia en el tiempo y que no pueden identificarse claramente con el producto o servicio. Ya que no varían con el volumen de los mismos.

## **Producto o Servicio mensual:**

**Costos variables:**

| <b>Material</b>       | Unidad de compra | Costo por unidad<br>de compra | <b>Costo total</b> |
|-----------------------|------------------|-------------------------------|--------------------|
| Hojas de Impresión    | 1 millar         | \$70                          | \$70               |
| Toner                 | 2 cartuchos      | 250                           | 500                |
| <b>Discos</b>         | 5 cajas          | 50                            | 250                |
| Accesorios computo    |                  |                               | 450                |
| Material para el café |                  |                               | 80                 |
| Películas             |                  |                               | 175                |
| Helados               |                  |                               | 210                |

<span id="page-43-0"></span><sup>&</sup>lt;sup>10</sup> Ley General de sociedades mercantiles

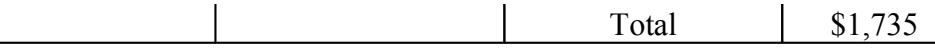

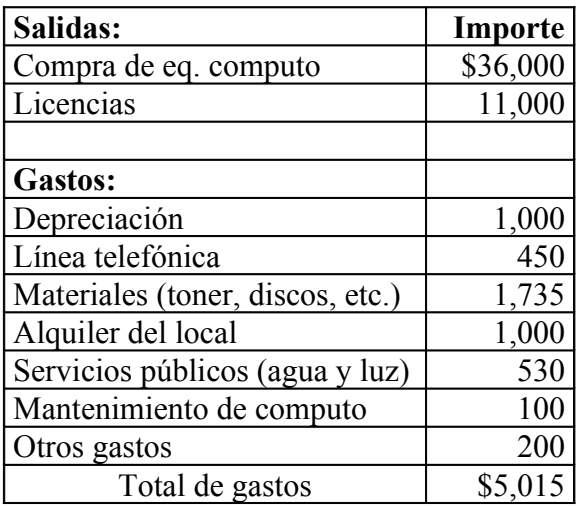

## **4.3.2. Entradas**

Las **entradas** son el importe que la empresa recibe en dinero.

Las entradas en el primer trimestre serían:

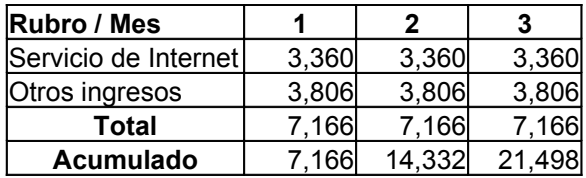

Los ingresos estimados son en promedio porque hay meses buenos, meses regulares y meses malos en ventas, pero, con un margen de diferencia de mas-menos 5%.

## **4.3.3. Salidas**

Las **salidas** son todos los desembolsos que la empresa realiza. Los gastos o costos en que la empresa incurre son salidas de dinero.

Las salidas en el primer trimestre serían:

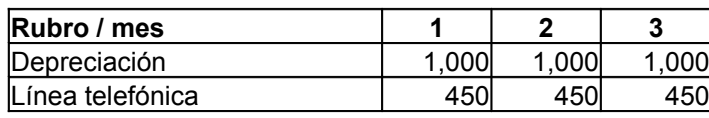

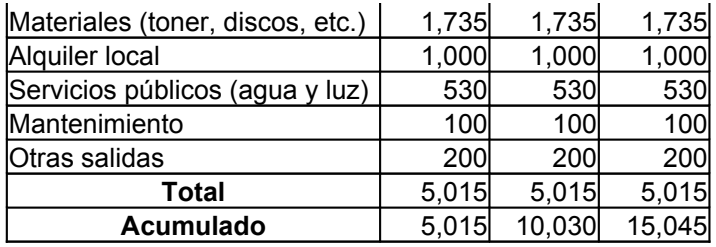

#### **4.3.4. Proyección del flujo de efectivo**

La información de entradas y salidas se requiere para elaborar lo que se conoce como **Flujo de Efectivo**, un estado financiero que demuestra el total de efectivo que ingreso o salió de la empresa, durante un periodo determinado.

El flujo de efectivo permite proyectar, de manera completa y confiable, la situación económica de la empresa en tiempos futuros, facilitando a la vez, tanto el cálculo de las cantidades de dinero que se requerirán en fechas posteriores, ya sea para aumentar el capital de trabajo, activo fijo o pago de imprevistos, como las cantidades de dinero que ingresarán a la empresa, por concepto de ventas, derechos, interese, etc.

#### **4.4. Estados financieros proyectados**

Los estados financieros son resúmenes de resultados de las diferentes operaciones económicas de la empresa, en un período determinado o en una fecha específica futura. Los estados financieros se proyectan a partir de otro estado financiero, que es el **Flujo de Efectivo**, mismo que previamente ha sido proyectado y por tanto ofrece información básica que permite elaborar los dos estados clave, para determinar la salud financiera futura de la empresa, éstos son:

- 1. Estado de Resultados.
- 1. Estado de Situación Financiera.

#### **4.4.1. Estado de Resultados**

El **Estado de Resultados** se puede definir como el instrumento que usa la administración para reportar las operaciones que se realizan en la empresa en un periodo determinado; de esta manera, la ganancia (utilidad) o pérdida de la empresa, se obtiene restando los gastos y/o perdidas a los ingresos y/o ganancias.

El estado de resultados puede ser calculado para cualquier tipo de empresa, lo que cambia de una a otra son las cuentas que se incluyen.

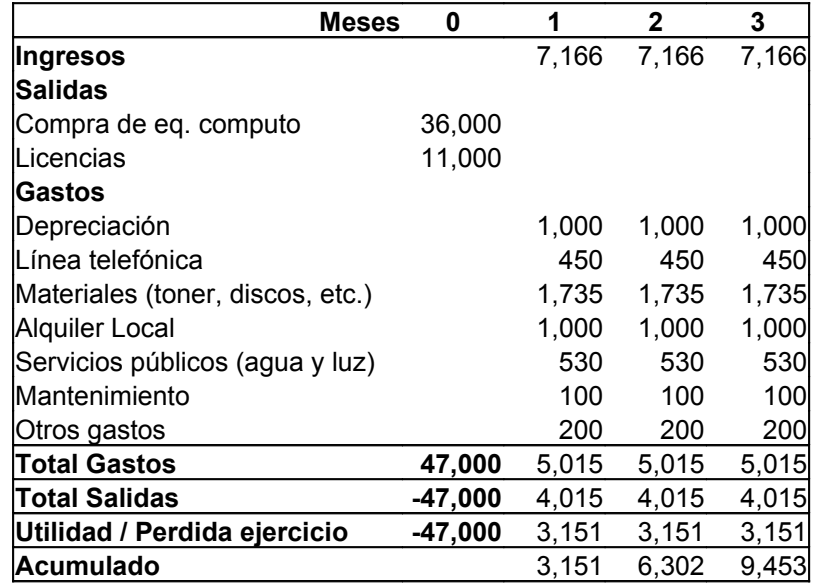

Estado de resultados del negocio para el primer trimestre:

#### **4.4.2. Estado de Situación Financiera**

El **Estado de Situación Financiera** es un instrumento que muestra, a una fecha determinada, cuáles son los activos, pasivos y capital contable con que cuenta la empresa. Muestra su posición financiera, es decir, qué tiene, qué debe y qué pagó. El formato utilizado es igual para todas las empresas, lo que cambia son las cuentas que manejan. El balance es indispensable para ubicar la salud financiera de la empresa.

En contabilidad se maneja una **ecuación contable**, la cual expresa lo siguiente:

**activo = pasivo + capital**

Esta ecuación expresa el equilibrio entre los activos de la empresa, por una parte, y los derechos de los acreedores y propietarios, por la otra.

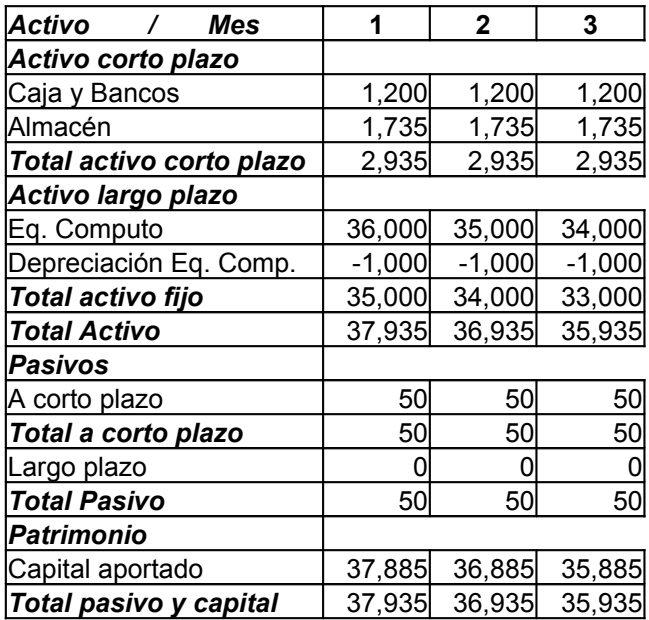

Se muestra a continuación el estado de situación financiera del primer trimestre.

## **4.5. Indicadores financieros**

Los indicadores o razones financieras son métodos utilizados para analizar el estado de salud financiera de la empresa, tomando como base los estados financieros proyectados de la misma. Los indicadores son muchos y muy variados, por lo que su aplicación y cálculo individual no es un elemento de toma de decisiones, es necesario aplicar varios simultáneamente y analizarlos para llegar a conclusiones válidas que faciliten el proceso administrativo de la empresa.

Se muestran a continuación los indicadores financieros determinados de Café Internet Abierto al Tiempo, basándose en los estados financieros desarrollados anteriormente:

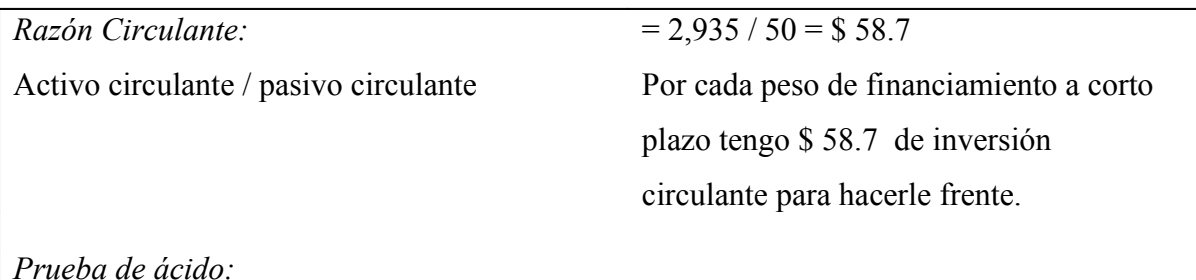

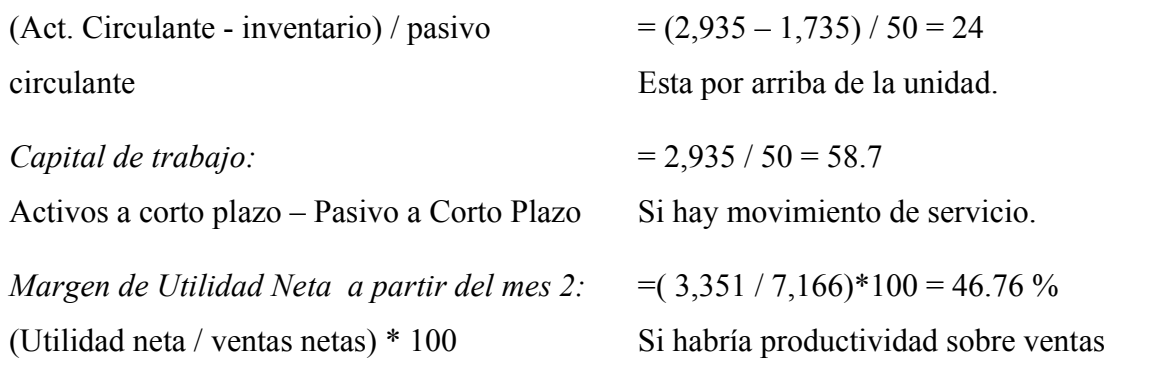

## **Interpretación de las razones financieras:**

Por cada peso de financiamiento a corto plazo tengo \$ 58.7 de inversión circulante para pagar.

Si funcionaría el negocio porque se esta obteniendo un margen sobre ventas.

Resultados del Proyecto:

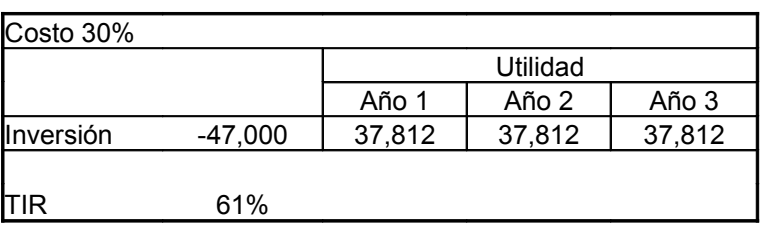

Si es rentable el proyecto porque el costo de inversión es de 30% y se obtiene una tasa de rentabilidad del 61% superior a la inversión.

Se acepta el proyecto porque la tasa de rentabilidad es mayor que el costo de oportunidad.

El valor presente neto es de 21, 671 anual.

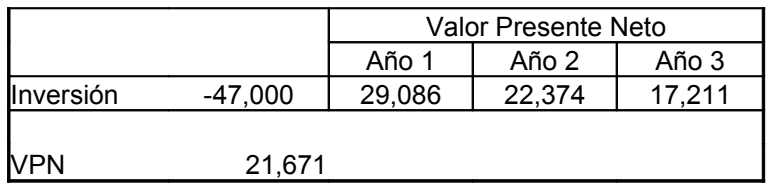

El índice del valor presente neto es de 1.46

## **4.6. Supuestos utilizados en las proyecciones financieras**

En esta sección del plan de negocios, deben establecerse, claramente, todos los supuestos que fueron tomados en cuenta para elaborar los estados financieros y determinar las cantidades de dinero que se utilizará en inversiones, pagos de adeudos y cualquier otro requerimiento de capital, así como para calcular el nivel de ventas que se piensa alcanzar en la empresa.

Los supuestos financieros deben ser contemplados de acuerdo con la situación actual del medio, esto es, tomando en consideración aspectos tales como la situación inflacionaria del país, las tendencias económicas de la región (tasas de interés bancario, nivel de ingresos de la población, en especial del segmento de mercado que la empresa ha propuesto atender, etc.), los acontecimientos sociales, culturales, climáticos, deportivos o políticos que la población pueda estar viviendo en un momento determinado, para tratar de establecer un escenario real y verdadero para el desarrollo futuro de la empresa.

La inflación actual del país es de 5.06% anual

Los acontecimientos de la población esta fragmentada por los partidos políticos, pero cuando se necesita unión si se junta la población, la mayoría de la población es católico, los deportes que mas se disputan son el ciclismo y el fútbol.

## **4.7. Sistema de financiamiento**

Existe un número muy grande de posibilidades de conseguir el capital necesario para arrancar y operar la empresa, sin embargo, cada una de ellas presenta ventajas y desventajas que deberán ser cuidadosamente observadas, para tomar decisión más conveniente. El emprendedor deberá analizar, con base en sus estados financieros proyectados, cuánto dinero requerirá para llevar a cabo sus actividades y cuándo lo necesitará, una vez realizado esto, es necesario comenzar a buscar las diversas opciones de financiamiento y las condiciones de pago (tanto de intereses como de principal) que cada una de ellas ofrezca. Entre las diversas formas de financiamiento que el emprendedor puede encontrar en el medio están:

- Socios particulares
- **Préstamos bancarios**
- Aportaciones personales
- Sociedades de inversión de capital de riesgo(SINCAS)
- Sociedades Financieras de Objeto Limitado (SOFOLES)

La situación actual del país no esta en condiciones de pedir prestado a los bancos o a cualquier institución financiera porque los intereses consumen los ingresos y más si a penas esta empezando el negocio, como microempresario no es conveniente.

Lo conveniente es pedir prestado con familiares, amigos y conocidos, además, que los intereses sean bajos. Otra manera de hacerse de un capital para arrancar el negocio es trabajar por un lapso de tiempo ya sea corto o mediano plazo para llevar a cabo el proyecto de inversión.

## **CAPITULO V. REQUISITOS QUE DEBERÁN REUNIRSE PARA SER DADO DE ALTA EN EL PADRÓN MUNICIPAL [11](#page-51-0)**

- 1. Alta de Hacienda Federal (R.F.C.)
- 2. Licencia Municipal del Uso del Suelo
- 3. Identificación Oficial del Solicitante
- 4. Acta Constitutiva en caso de Personas Morales
- 5. Boleta Predial Reciente
- 6. En su caso, Contrato de Arrendamiento del Local
- 7. Visto Bueno de la Dirección de Ecología
- 8. Visto Bueno de Protección Civil
- 9. Llenar el Formato Correspondiente
- 10. Realizar los Pagos que Correspondan ante la Oficina de Impuestos Municipales

PARA EL CASO DE REQUERIR UNA LICENCIA PARA HACER VENTA DE BEBIDAS ALCOHÓLICAS, ADEMÁS DEBERÁ DE PRESENTAR LO SIGUIENTE:

- 11. Visto Bueno de las Autoridades Auxiliares de la Comunidad a la cual correspondan
- 12. Realizar encuestas con los vecinos más cercanos al lugar donde se pretenda establecer el negocio

*NOTA: SI SE TRATA DE ALGÚN NEGOCIO QUE IMPACTE SOCIAL O ECONÓMICAMENTE DENTRO DEL MUNICIPIO SERÁ NECESARIO CONTAR CON EL AVAL DEL H. CABILDO*

## ATENTAMENTE

## DIRECCIÓN DE REGULACIÓN COMERCIAL Y VÍA PUBLICA

<span id="page-51-0"></span><sup>11</sup> Información proporcionada por el Ayuntamiento Texcoco, México.

En anexos se pueden ver los formatos solicitados por el padrón municipal de Texcoco.

## **1. Alta de Hacienda Federal (R.F.C.)**

Para darse de alta en Hacienda (SHCP) o en el Sistema de Administración y Tributación (SAT). Se necesita original y copia de lo siguiente:

- Forma R-1, llenar a máquina en mayúsculas o en su defecto con letra de molde, pluma negra y mayúscula.
- Anexo número 6.
- Acta de nacimiento o CURP.
- Comprobante de domicilio vigente (de donde se va a poner el local), recibo pagado de teléfono, luz, boleta de pago de predial o agua año actual.
- Identificación oficial (credencial de elector, cartilla militar, pasaporte vigente o cédula profesional).

Nota: los requisitos se indican al reverso del mismo formato R-1.

## **2. Licencia Municipal del Uso del Suelo**

Licencia de uso de suelo (para funcionamiento)

Art. 5.60, Título Cuarto, Capítulo del Código Administrativo del Estado de México.

- 2 croquis de ubicación del predio.
- 2 copias del documento que acredite la propiedad \*\* (en caso de no ser propietario, deberá agregar dos copias del arrendamiento).

Artículo 8. Inciso I a VI, y Artículo 9 del Reglamento del Libro Quinto, del Código Administrativo del Estado de México (Gaceta del Gobierno del 13 de marzo del 2002, página 3).

- Requisitar formato de solicitud (original y copia).
- 2 copias de la boleta predial vigente.
- 2 copias del visto bueno del comité vecinal, (en situaciones que requiera Dictamen de Impacto Regional).
- 2 copias de licencia de construcción del local comercial en su caso la Terminación de obra ó Constancia de Regularización.
- Tratándose de personas morales, deberán acreditarse con los documentos en copia, que señales su constitución, integración, representación jurídica y domicilio.
- 2 copias de identificación oficial del propietario o en su caso carta poder en original copia; y 2 copias de identificación oficial de quien lo tramita.
- 2 fólderes tamaño oficio (azul).

\*\* Escrituras públicas o resoluciones judiciales o administrativas, inscritas en el registro de la propiedad y que contenga los datos de inscripción.

Costo de tramite: \$421.00 (cuatrocientos veintiún pesos 100/MN).

## **3. Identificación Oficial del Solicitante**

Credencial de elector, pasaporte vigente, cartilla militar, cédula profesional y en su caso licencia de conducir.

## **4. Acta Constitutiva en caso de Personas Morales**

Para mi caso no aplica porque me daría de alta como persona física.

## **5. Boleta Predial Reciente**

En caso de rentar local pedir la boleta de predio reciente.

## **6. En su caso, Contrato de Arrendamiento del Local**

Se lleva a cabo entre el arrendador y el arrendatario en el momento de llegar a una acuerdo de el tiempo que se va a rentar el local, condiciones de pago, etcétera.

## **7. Visto Bueno de la Dirección de Ecología**

Se da el Visto Bueno después de cumplir con el punto 2 de los requisitos para darse de alta en el padrón municipal.

## **8. Visto Bueno de Protección Civil**

Para obtener el certificado de seguridad por protección civil se requiere:

- Efectuar el pago correspondiente por derechos de tramite. \$172.00 (Ciento setenta y dos pesos 100/MN).
- Presencia del propietario, para firma del Formato.
- Cumplir con las disposiciones de seguridad –como son el extintor, botiquín, señales de salida de emergencia, etcétera-.
- Solicitar el formato I, II y III según corresponda el giro o actividad –en mi caso es el formato I-.
- Presentar la declaración de seguridad.

Los costos son los estipulados en el Código Financiero del Estado de México y Municipios y el Reglamento Municipal de Protección Civil.

Atención en el Palacio Municipal, primer piso, Netzahualcoyotl 110, Col. Centro, Texcoco, México. Tel. 01 (595) 95 200 00 Ext. 203 y 01 (595) 95 200 41.

Formato:

- Formato I. Establecimientos de bajo o nulo riesgo, (tiendas, café Internet, lavanderías, papelerías, etcétera.)
- Formato II. Establecimientos de mediano y alto riesgo, (bares, discotecas, cines, teatros, empresas industrias, etcétera.)

• Formato III. Centros educativos.

El tiempo de respuesta es de 9 a 10 días hábiles.

## **9. Llenar el Formato Correspondiente**

Para llenar el Formato Correspondiente es necesario cumplir los requisitos anteriores.

## **10. Realizar los Pagos que Correspondan ante la Oficina de Impuestos Municipales**

Para realizar los pagos es necesario cumplir los requisitos anteriores.

#### **CONCLUSIONES**

En este proyecto de inversión me doy cuenta de mucho que se puede hacer después de adquirir un conocimiento científico, es decir, a través del tiempo, la enseñanza en aulas de la universidad. Me siento satisfecho de haber seleccionado este proyecto para concluir la *Licenciatura en Administración*, me va a ayudar en mi crecimiento y desarrollo en la vida. Planear estratégicamente un proyecto de inversión sobre la creación de un Café Internet. Parecía algo sencillo pero si lleva un análisis completo e integro.

A continuación muestro los objetivos alcanzados en este proyecto de inversión:

Objetivos principales:

A. Justificar la *rentabilidad* de fundar un Café Internet.

Toda empresa al iniciar sus actividades el Estado de Resultados arroja una perdida, es porque tiene que asumir como gastos la inversión del negocio. Se hace la valuación a tres años, tiempo que se deprecia el equipo de computo. La tasa interna de rentabilidad arroja 69.76% comparado con el valor presente neto y costo de oportunidad 11%, entonces concluyo que si es rentable.

Resultados del Proyecto:

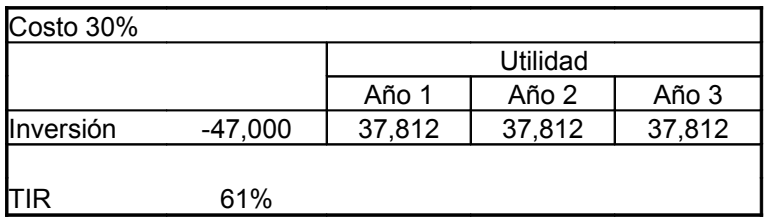

Si es rentable el proyecto porque el costo de inversión es de 30% y se obtiene una tasa de rentabilidad del 61% superior a la inversión.

Se acepta el proyecto porque la tasa de rentabilidad es mayor que el costo de oportunidad.

El valor presente neto es de 21, 671 anual.

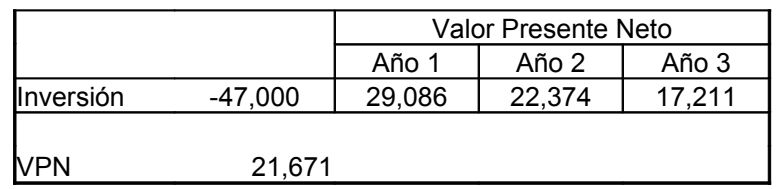

El índice del valor presente neto es de 1.46

## B. Determinar la *fuente de generación de riqueza*.

El servicio en un Café Internet si genera riqueza a mediano plazo, lo importante es atenderlo con un valor adicional para el cliente, que no cualquiera lo ofrece y meter otros productos que no son del giro como venta de helados, paletas y películas. Con estos servicios extras es como se generará la riqueza en el Café Internet.

C. Investigar el mejor *proceso de instalación* del Café Internet.

No es difícil realizar la instalación de un Café Internet, lo básico es la línea telefónica y el ruteador –aparato electrónico que reparte señal a las computadoras-, y como instrumento de trabajo las computadoras, porque la conexión del cableado y configuración es fácil de realizarla.

Los objetivos secundarios son los siguientes:

A. Describir el *uso de Internet* en mi comunidad.

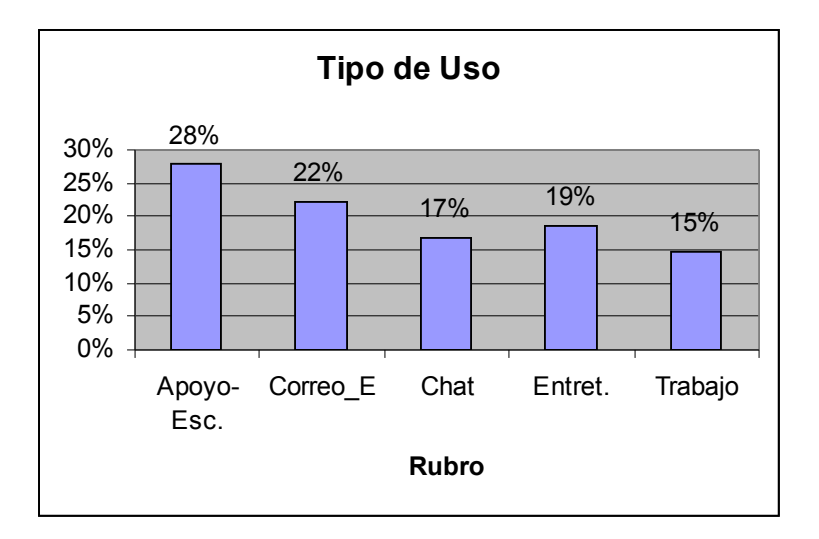

Los usuarios usan más el Internet para realizar tareas que les dejan en la escuela y realizar investigaciones solicitadas por sus maestros. También frecuentan mucho el correo electrónico seguido del entretenimiento, chat y para el trabajo.

B. Analizar que *tipo de usuarios* usan más la Internet.

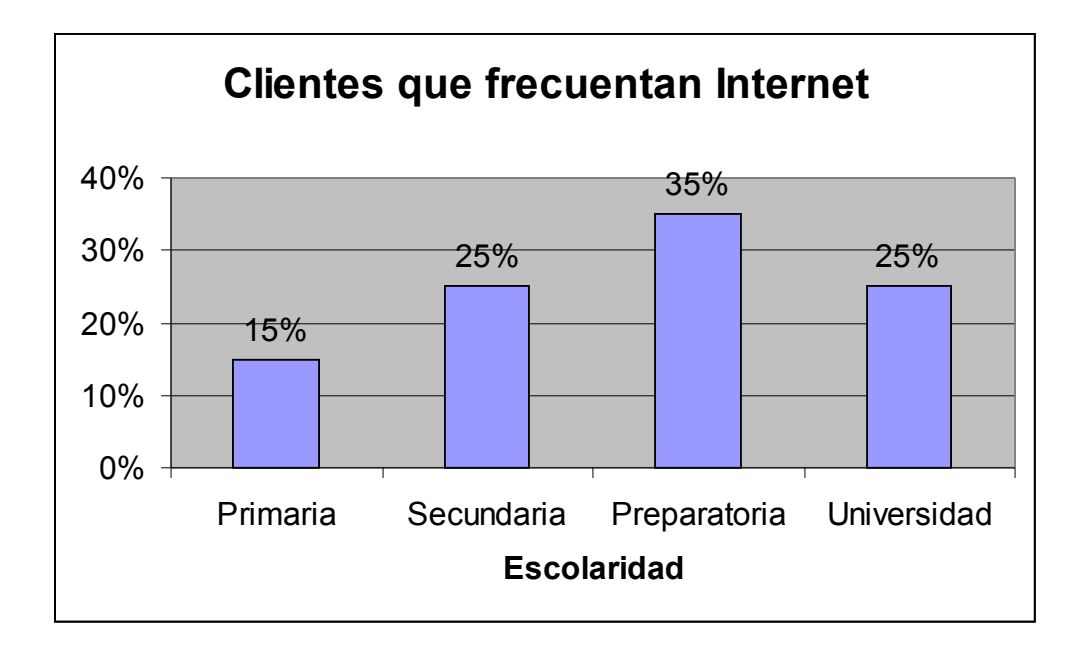

Usuarios que usan más el Internet son de la edad de entre 13 y 21 años de la misma manera hombre y mujeres, los usuarios de nivel escolar: primaria, secundaria, preparatoria y universidad. Los que más frecuentan el servicio Internet son personas de nivel preparatoria.

C. Indagar el *tiempo que dedican los usuarios* al uso de Internet en mi comunidad.

Los clientes dedican un tiempo de entre 2 y 3 horas por sesión, los resultados arrojaron como mínimo de una hora y como máximo 3 horas.

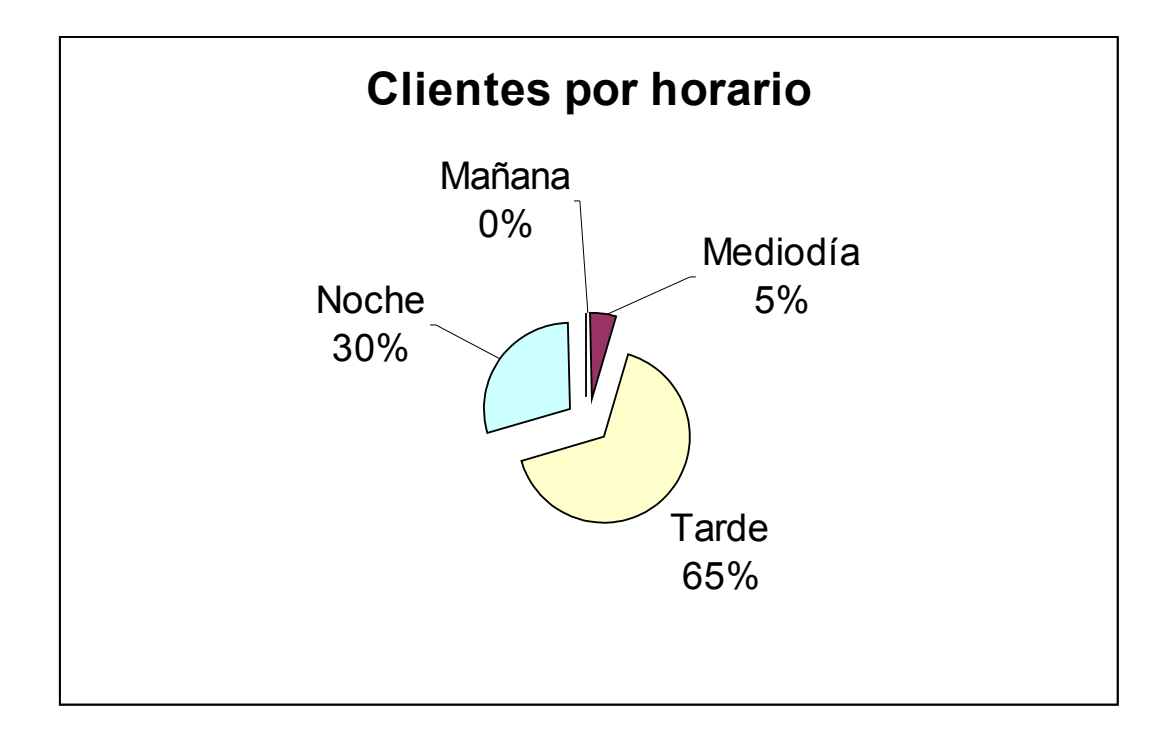

Los usuarios dedican más tiempo a Internet por la tarde porque es la hora que hacen sus tareas y tiempo para revisar sus correos electrónicos.

D. Describir cuales son los *programas usados* con mayor frecuencia por los usuarios.

Los clientes usan con mayor frecuencia los programas de Microsoft Office como son: Word, Excel y Power Point que son los más comerciales.

Los programas para consultar su correo electrónico que son: Hotmail, Yahoo!, Altavista, etcétera.

Finalmente el chat, se les hace más barato chatear que estar colgados en la línea telefónica.

E. Conocer el tipo de *control que ejercen los usuarios* sobre la actividad del uso de Internet.

No hay un control estricto sobre el uso de Internet porque los encuestados comentan que en la red más grande que hay en nuestros tiempos, tiene muchas ligas que los conecta con algunas no deseadas por el usuario y el tiempo se les va muy rápido en Internet. Las ligas son de publicidad, ventas y noticias, los usuarios no solicitan ventanas prohibidas y se despliegan en pantalla automáticamente. Aún, no existe una legislación estricta para Internet, solo aplican las leyes que tienen en cada País.

En Texcoco, Estado de México, la creación de un Café Internet es rentable porque los ingresos son de 37,812 de pesos anuales.

En Texcoco, Estado de México, la fundación de un Café Internet es una fuente de generación de riqueza porque se dan servicios extras al giro del negocio.

## **BIBLIOGRAFÍA**

Hernández Sampieri, Roberto, Fernández Collado, Carlos, Baptista Lucio, Pilar. "Metodología de la Investigación". McGRAW-HILL. 1991

Ortega Ochoa, Rosa María, Villegas Hernández,Eduardo "SISTEMA FINANCIERO DE MÉXICO". McGRAW-HILL. 2002

NERED – Libro de Oro 2003. Editado por Grupo NER

Ley General de Sociedades Mercantiles

Código de Comercio y Leyes complementarias.

Ayuntamiento de Texcoco, México.

Alcazar Rodríguez, Rafael E. "EL EMPRENDEDOR DE ÉXITO: GUIA DE PLANES DE NEGOCIOS". McGRAW-HILL. 1995

Sánchez Lozano, Alfonso "EL PLAN DE NEGOCIOS DEL EMPRENDEDOR". McGRA-HILL. 1993

<http://www.ipyme.org/temas/empresas/idea.htm> 6 septiembre 2004.

<http://www.eumed.net/cursecon/5/organ-empresas.htm> 26 de agosto de 2004 <http://www.centro-emprende.com/magazine-hazlo/w11-casosdeemprendedores.htm> agosto de 2004 <http://www.ati.es/DOCS/internet/histint/> agosto de 2004 [http://www.eumed.net/cursecon/5/la\\_empresa\\_a\\_largo\\_plazo.htm](http://www.eumed.net/cursecon/5/la_empresa_a_largo_plazo.htm) agosto de 2004